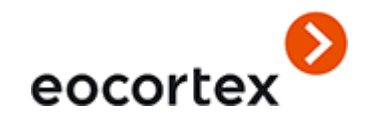

# **Eocortex 4.2 Technical Specification**

## **Technical Specification**

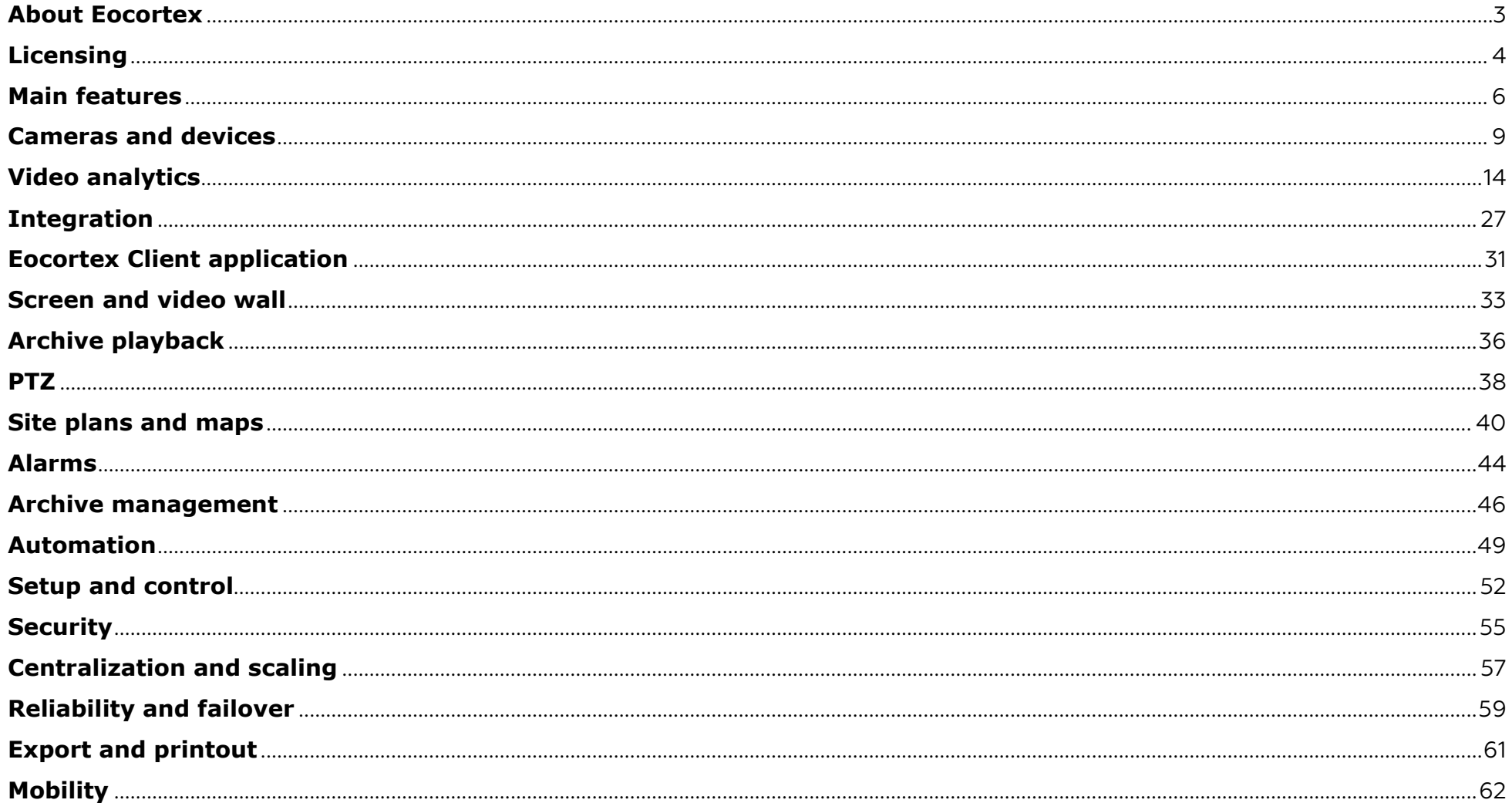

#### <span id="page-2-0"></span>**About Eocortex**

**Eocortex** is a global provider of the open platform software with smart video analytics for creating video surveillance systems.

**Eocortex** systems not only receive, store and broadcast video from surveillance cameras, but also provide a rich set of video analytics, while remaining simple to design, easy to install, easy to configure and easy to operate. Regular updates and technical support are provided free of charge.

Open API and SDK make it easy to integrate **Eocortex** video management software with external systems.

The present specification contains the overview and the comparison of the capabilities provided by each type of **Eocortex** licenses.

More details on the capabilities of **Eocortex** can be found in the documentation posted on [eocortex.com.](https://eocortex.com/)

#### <span id="page-3-0"></span>**Licensing**

A single **Eocortex** license permits the connection of one IP camera with the capabilities listed in the license documentation.

Client software, including mobile applications and Web client are provided free of charge.

The following types of **Eocortex** licenses are available:

- **Eocortex ML** is a great solution for creating smaller systems with up to 20 IP cameras. It allows building a system with one server and two client workstations. This version does not support video analytics modules but, if necessary, it can be upgraded to the **LS** or **ST** versions.
- **Eocortex LS** is suitable for creating a video surveillance system with up to 400 IP cameras. It allows combining up to 5 servers and 10 client workstations in a single system. This version supports all the video analytics modules at an additional cost. If necessary, this version can be upgraded to the **Eocortex ST** version.
- **Eocortex ST** is designed for building scalable video surveillance systems with an unlimited number of IP cameras, servers and client workstations. This version is compatible with all video analytics modules. Several modules are included free of charge, others are available at an additional cost.
- **Eocortex Enterprise** is designed for building large, scalable video surveillance systems with a wide range of features and an unlimited number of IP cameras, servers, and client workstations. This version includes all the features of **ST** with some additional features useful for larger systems. Some of the video analytics modules are already included in the license price, while others are available for an additional fee.
- **Eocortex ULTRA** is intended for creating large scalable video surveillance systems with the full list of product features and containing an unlimited number of IP cameras, servers and client workstations. All video analytics modules, except for the License Plate Recognition modules, are already included in the license price.

Multiserver system can only combine servers with the same type of licenses, subject to the restrictions imposed by these licenses.

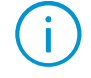

In addition to the license types listed above, other license types containing other sets of licensed features and license restrictions may be used.

License protection methods:

- **Hardware USB key**: The hardware key that must be connected to the USB port of the video surveillance server. The hardware key can be reinstalled on another server if required.
- **Software key**: On activation, it binds to a specific computer.

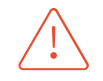

The amount of each of the licensing parameters within one license protection key cannot exceed 4000. For example, one license protection key may have:

- 4000 licenses to work with 1 IP camera;
- 4000 licenses for the Face Recognition Complete module;
- 4000 licenses for the License Plate Recognition Complete module;
- 4000 licenses for the FishEye Dewarping module.

Within one system, multiple license keys can be used simultaneously.

For **Enterprise** and **ULTRA** licenses, floating licensing is available, allowing to use a single license key on several **Eocortex**  servers.

A floating license states the total number of cameras, modules and other licensed features. The video surveillance system administrator distributes the cameras among the servers at his discretion. The system core automatically distributes the appropriate licenses among the servers.

A key with a floating license is called a network key. Any type of key can be used as a network key: either a USB key or a software key.

The network key can be installed on any **Eocortex** server located in the same local network or VPN as the servers using this key.

A key that applies only to the **Eocortex** server on which the key is directly installed is called a local key.

Within the same **Eocortex** video surveillance system several network and local keys can be used. However, each individual server can use only one of the keys to license the cameras attached to this server.

#### <span id="page-5-0"></span>**Main features**

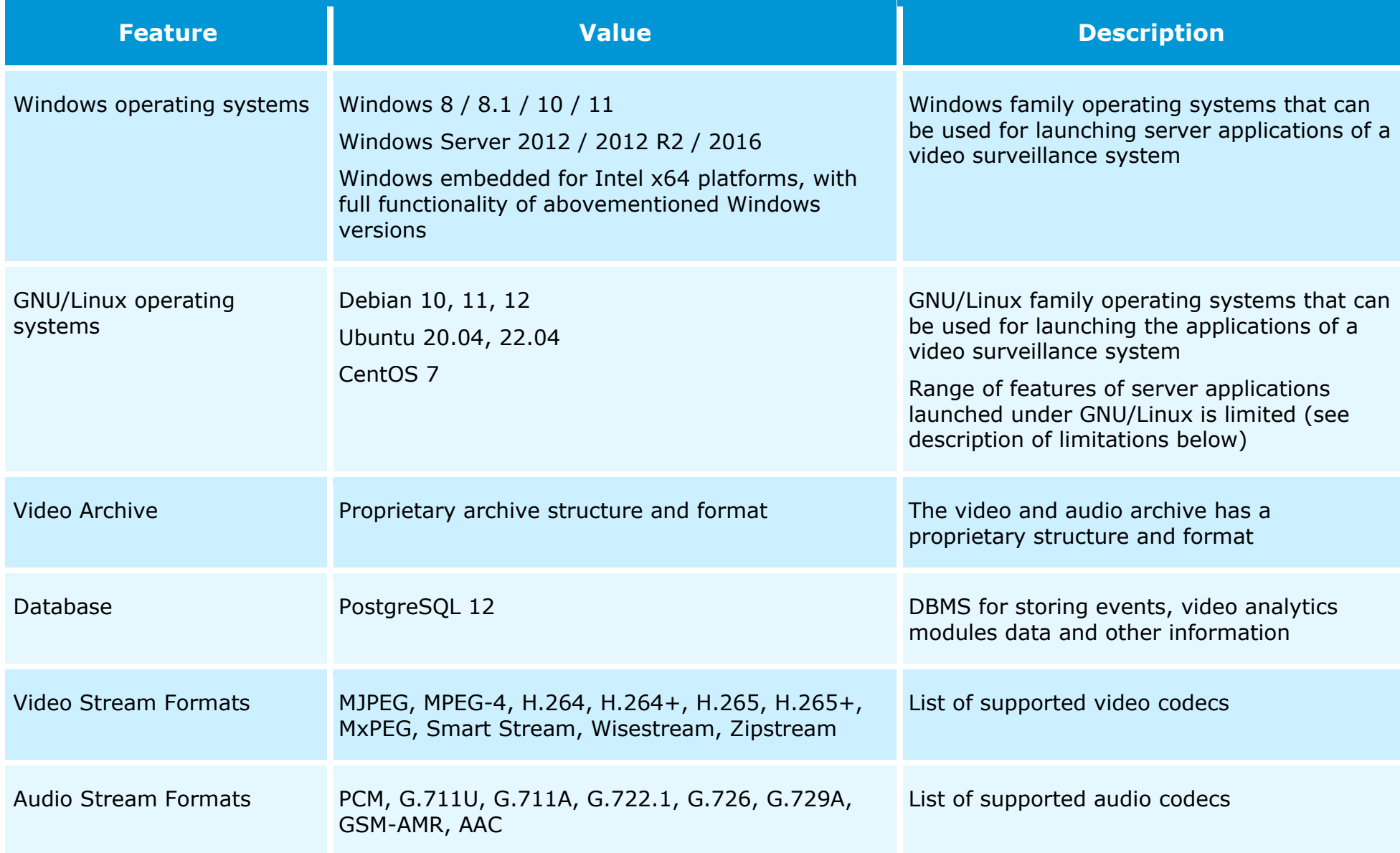

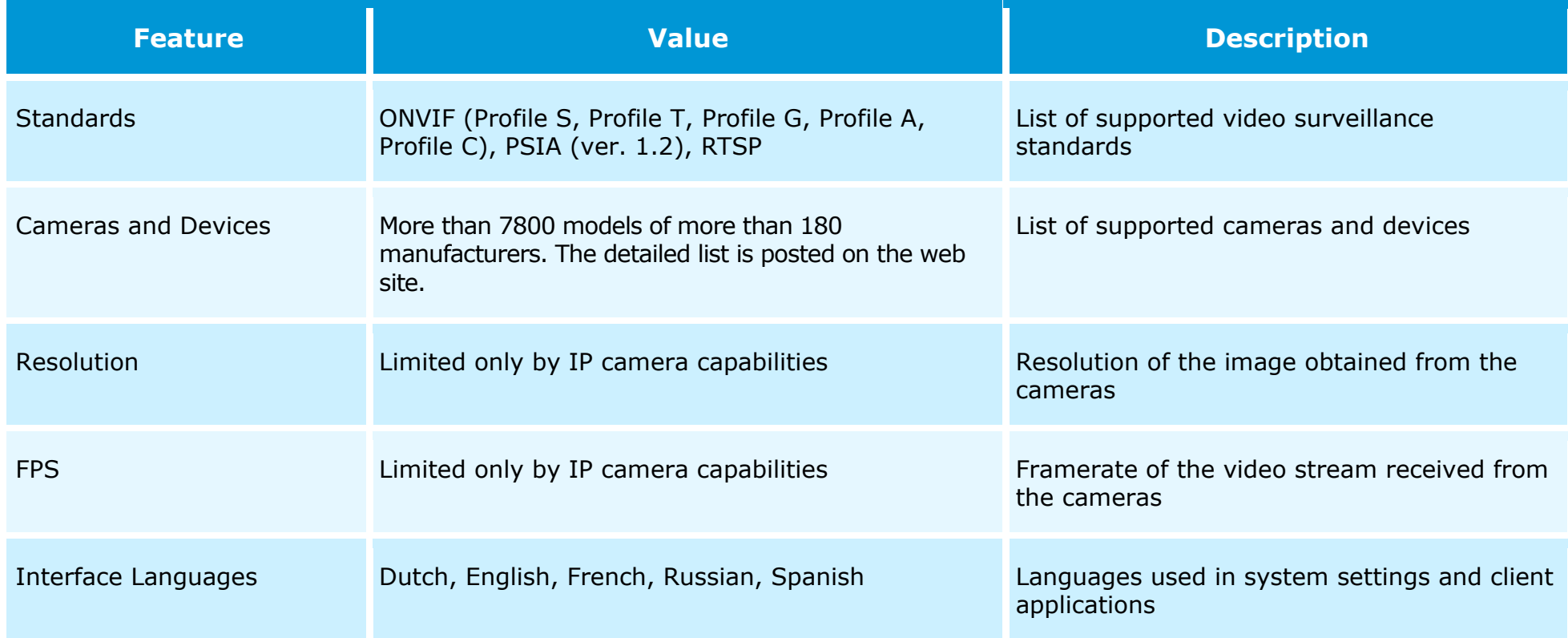

#### Variations in functionality depending on type of license

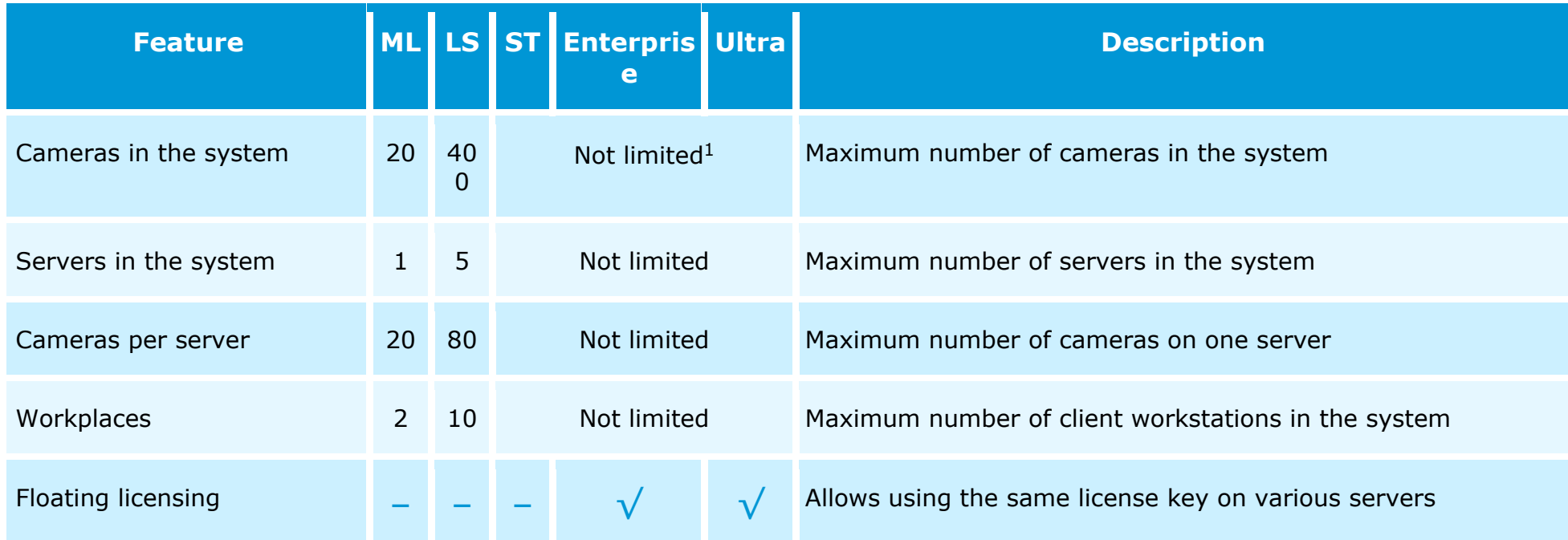

 $1$  For ULTRA licenses, Face Recognition modules are available only in systems containing at least 50 licenses for 1 IP camera in total

#### <span id="page-8-0"></span>**Cameras and devices**

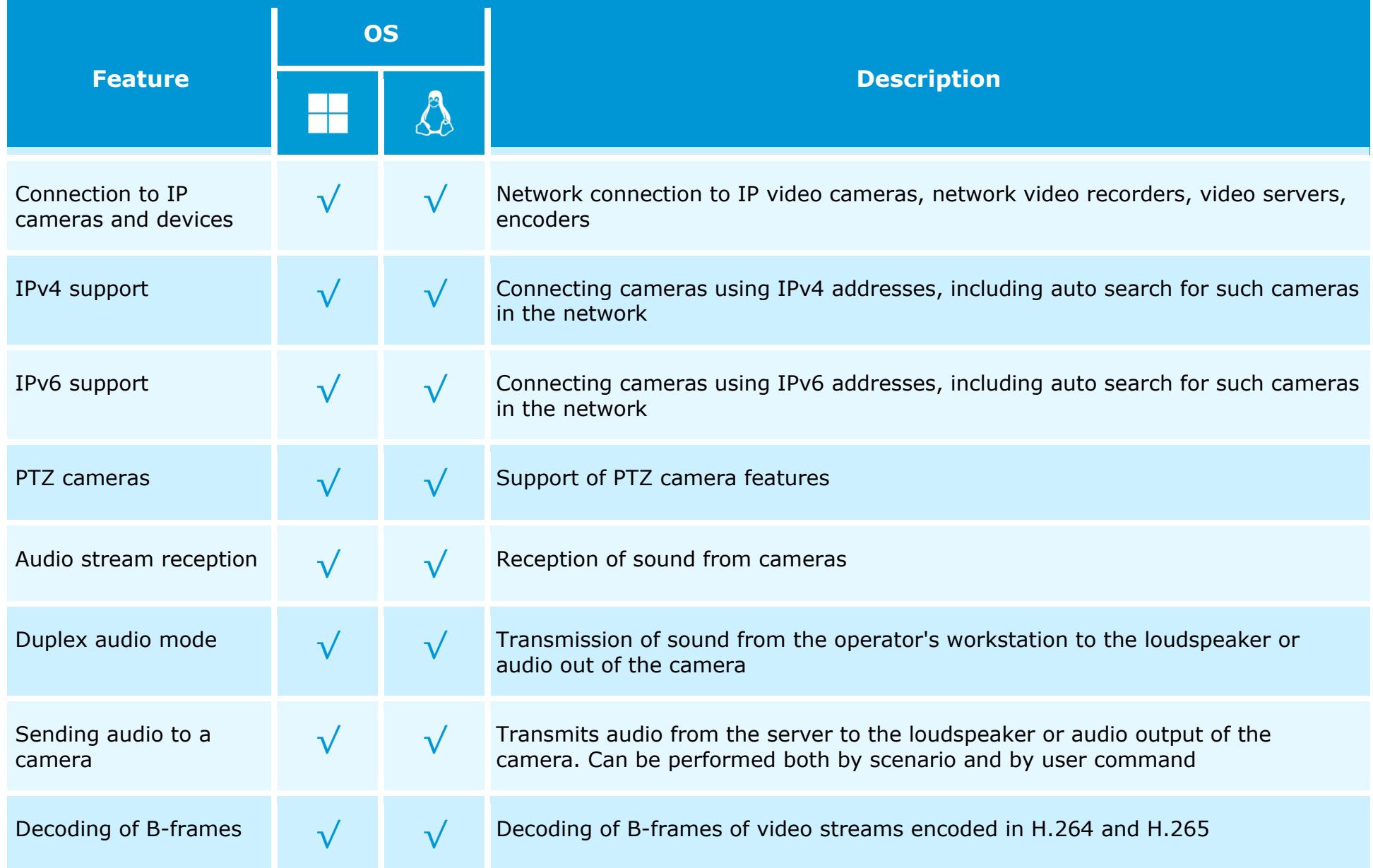

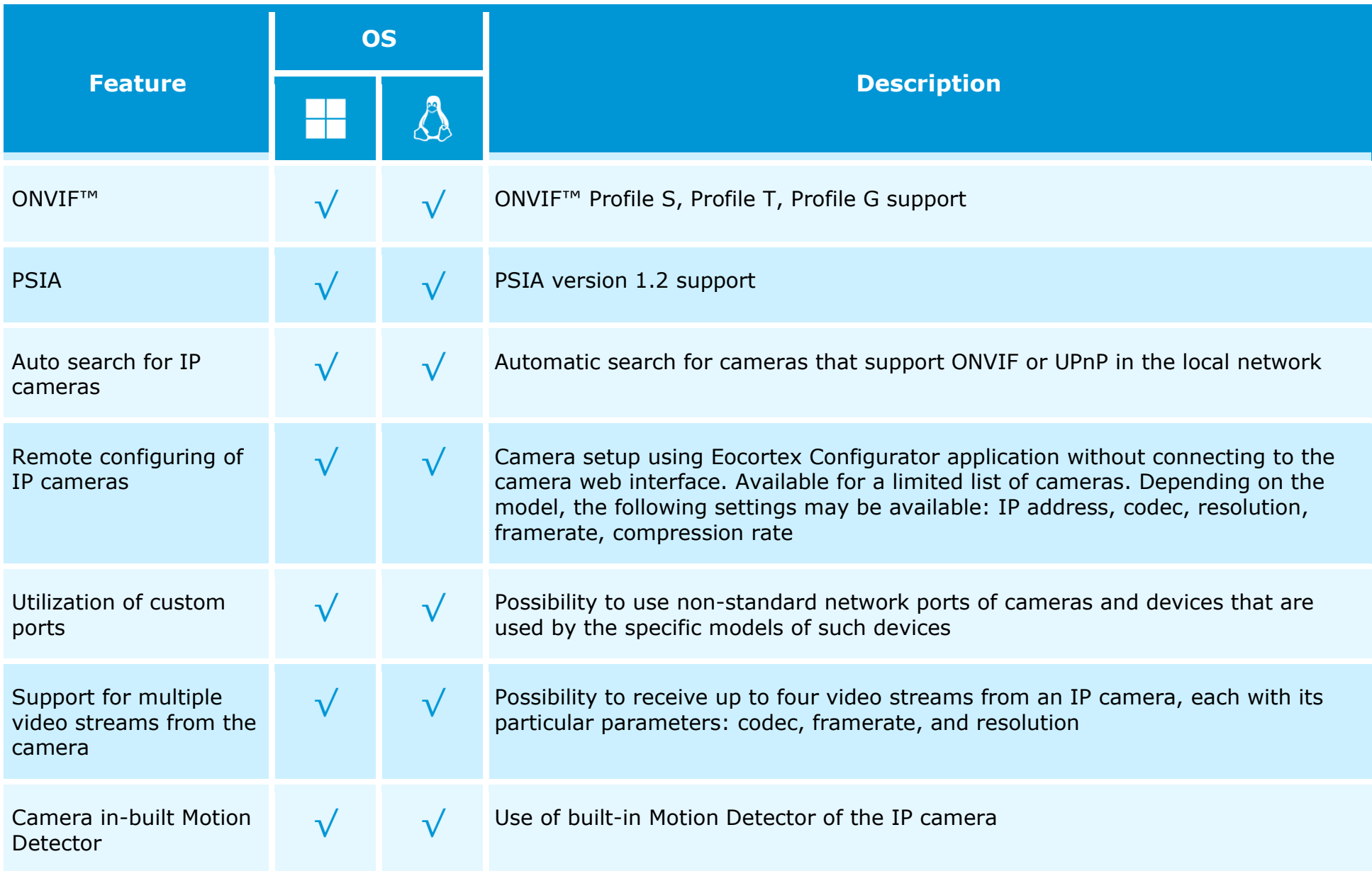

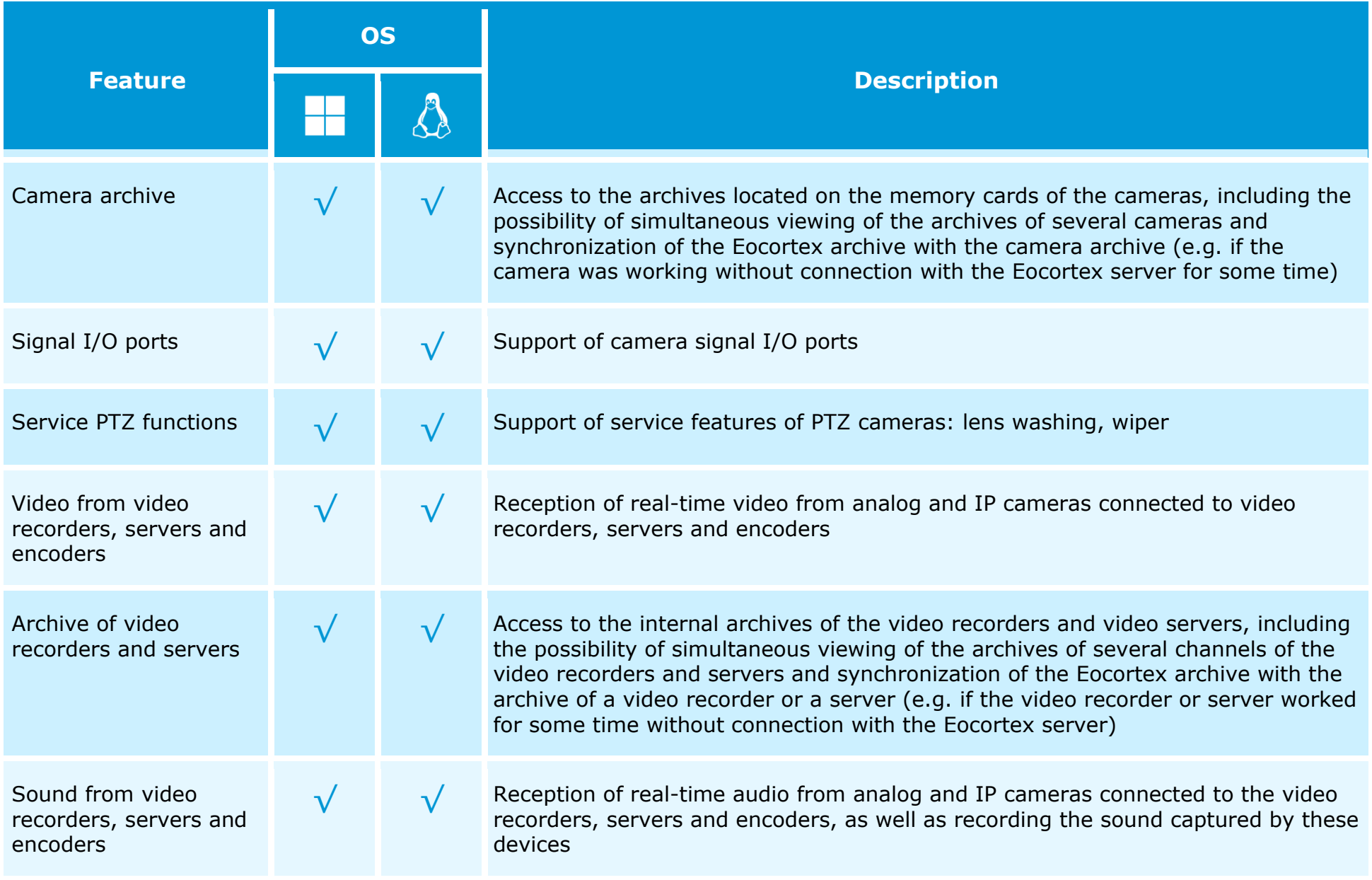

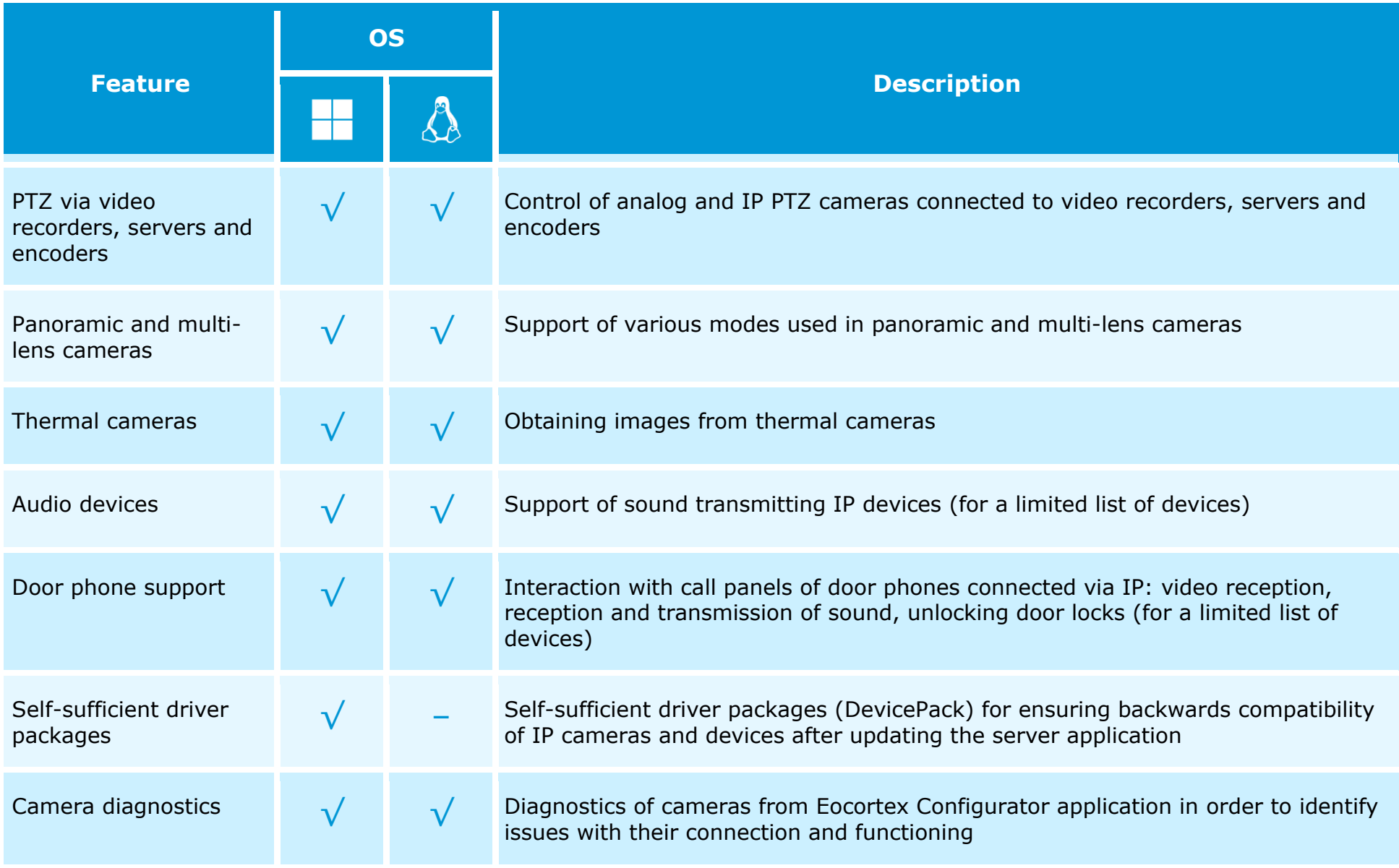

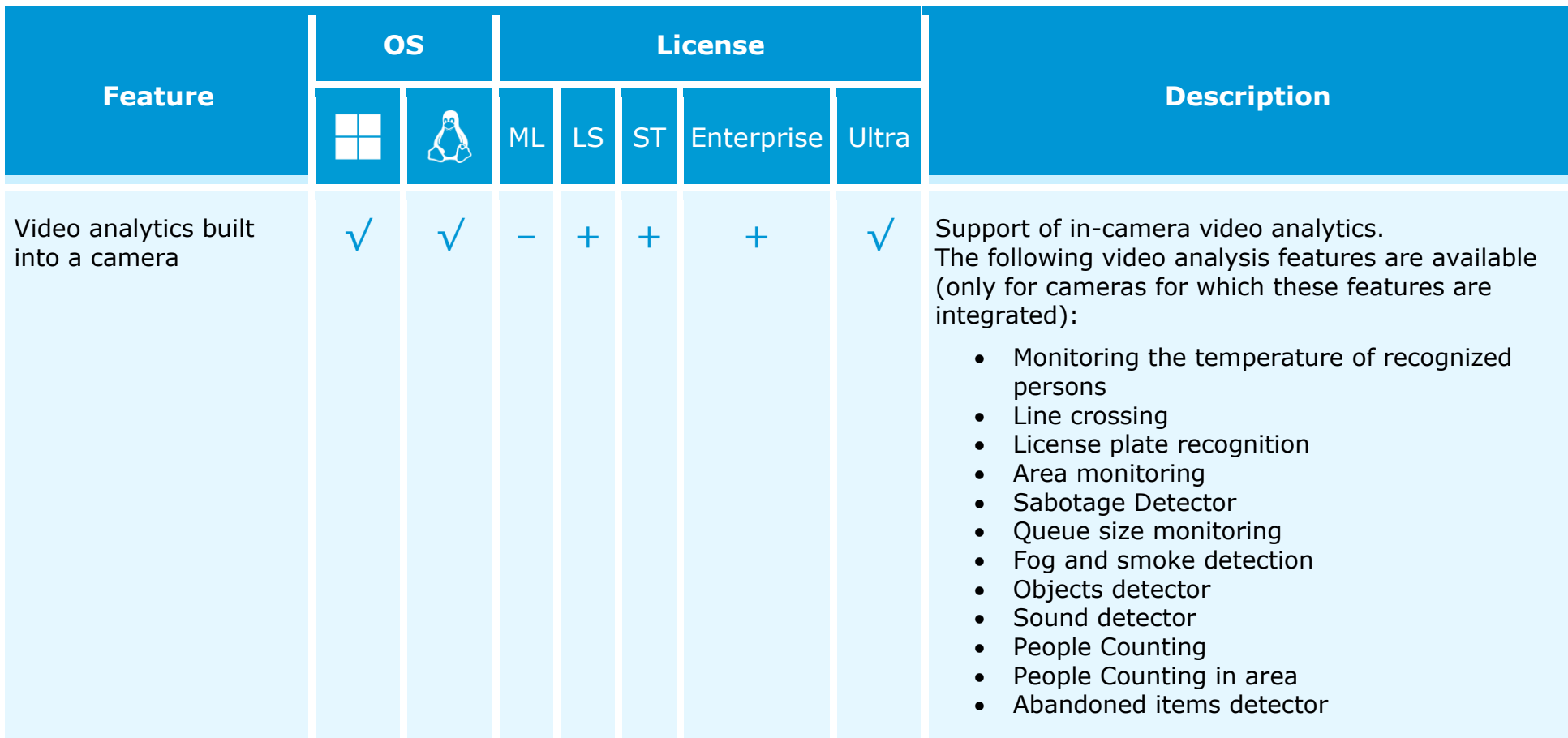

#### <span id="page-13-0"></span>**Video analytics**

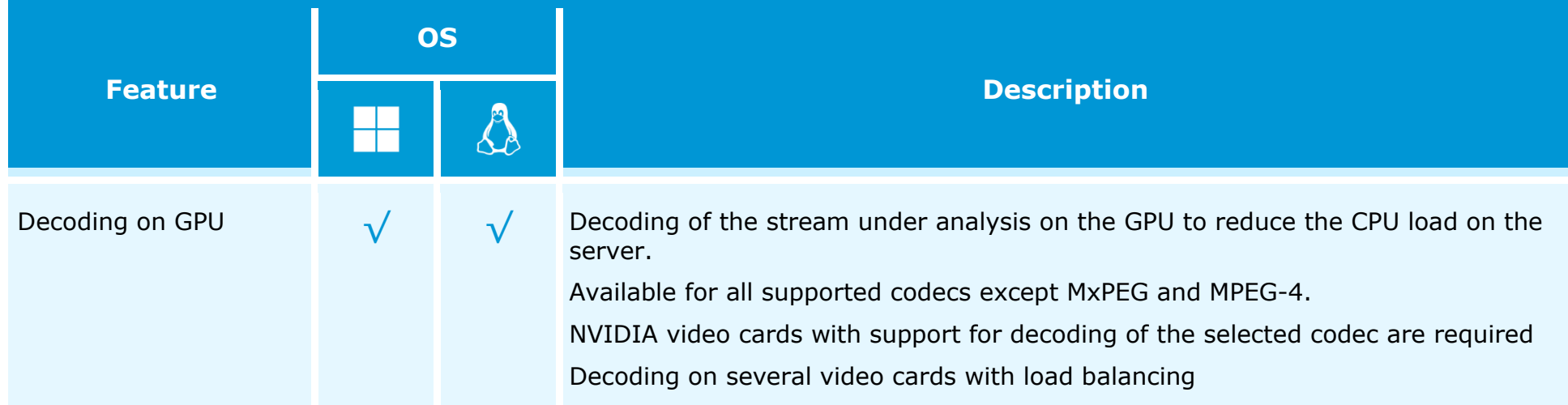

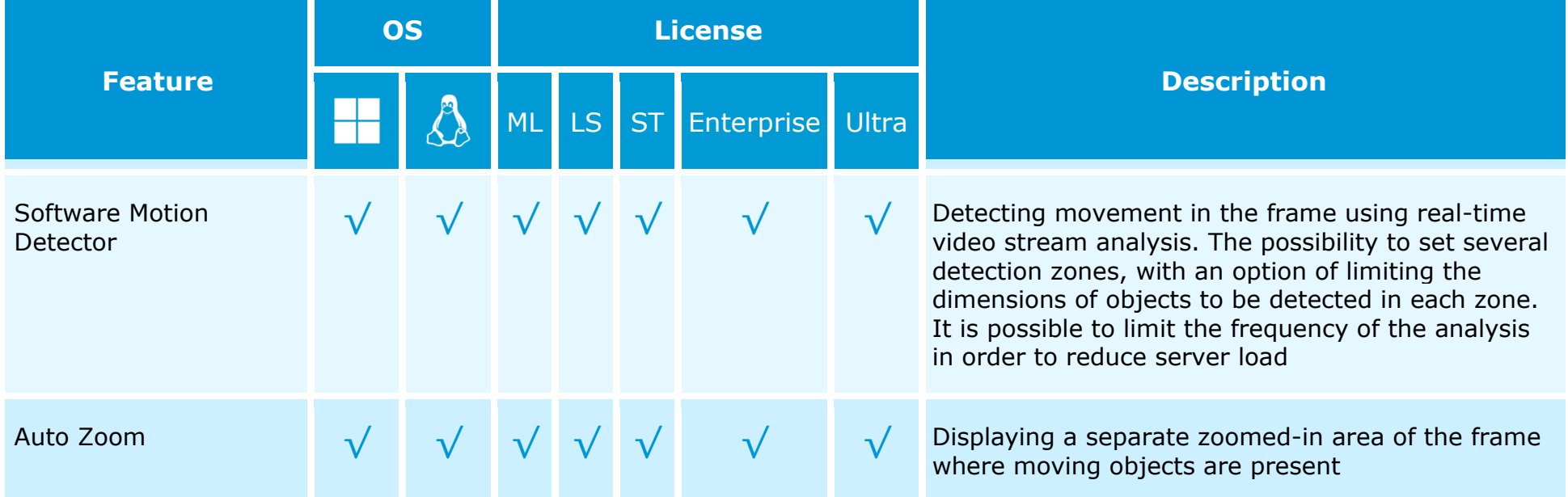

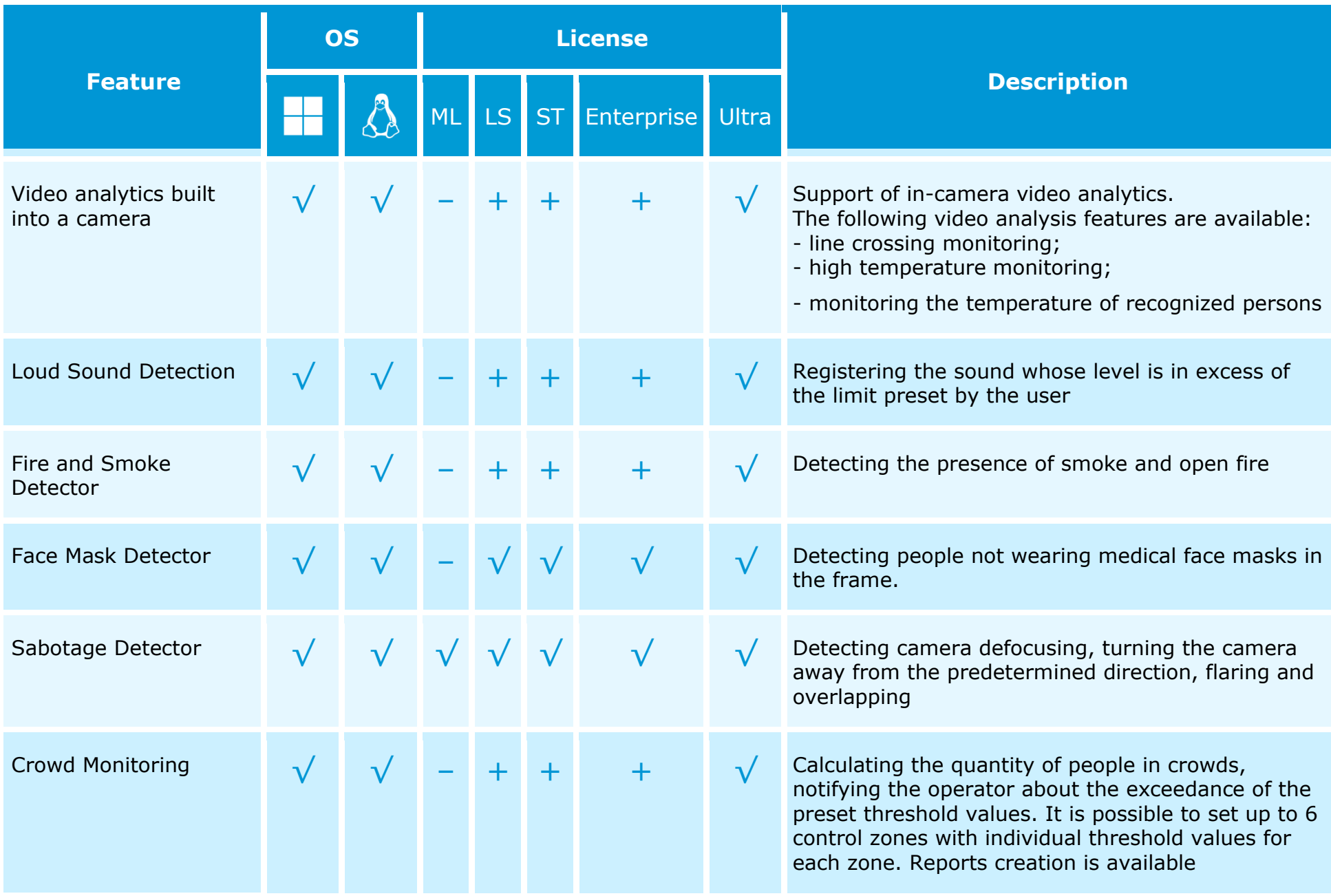

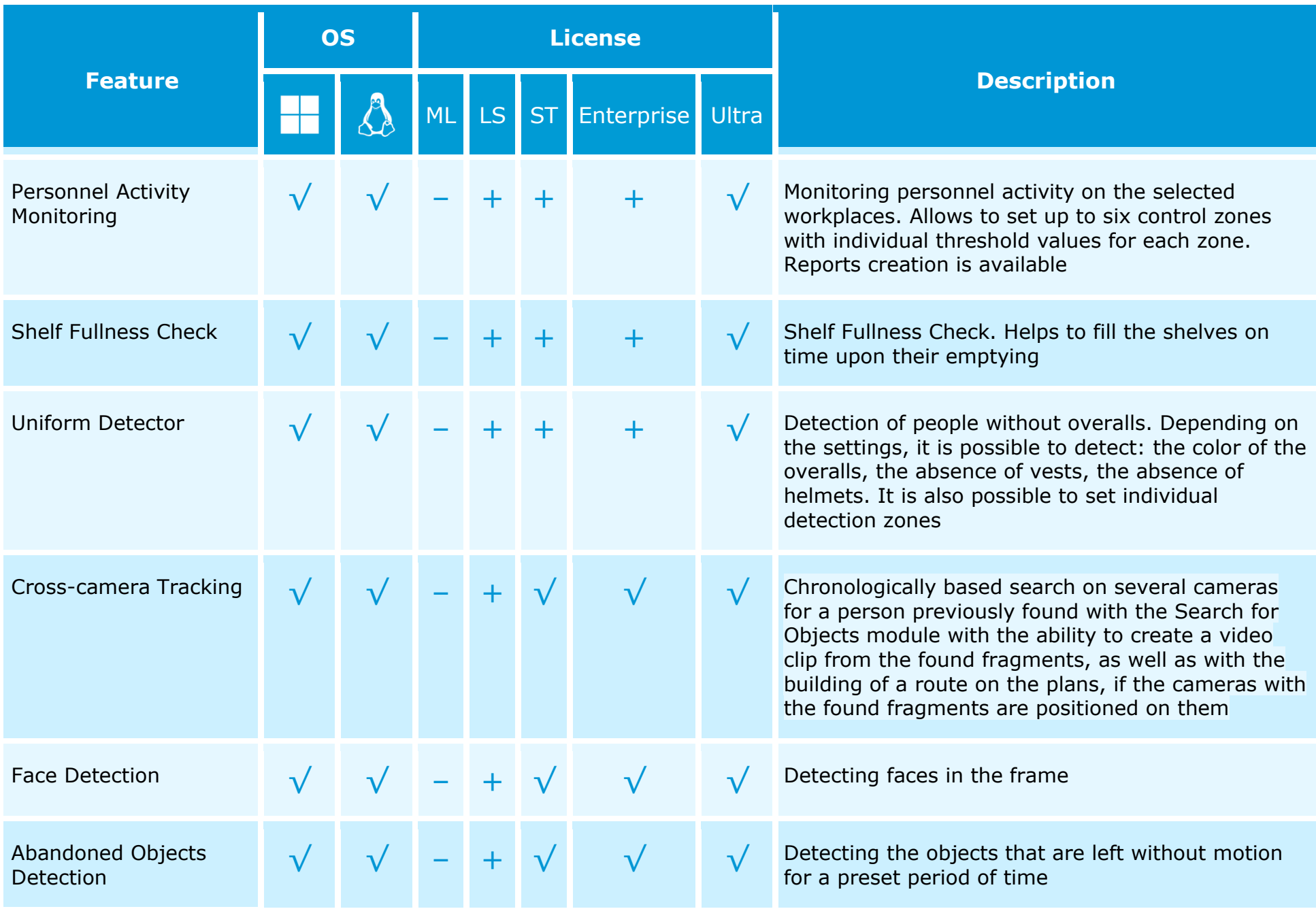

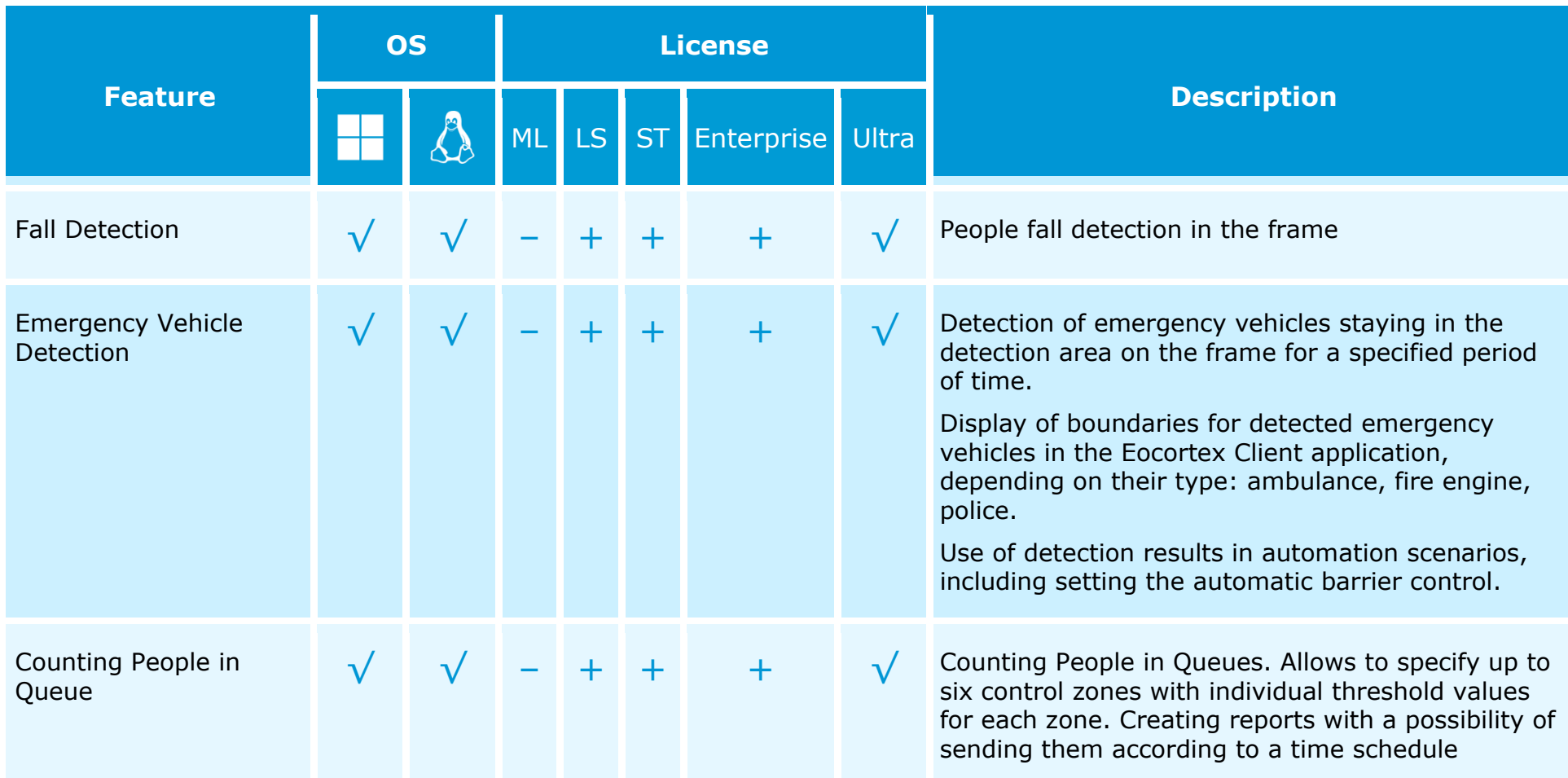

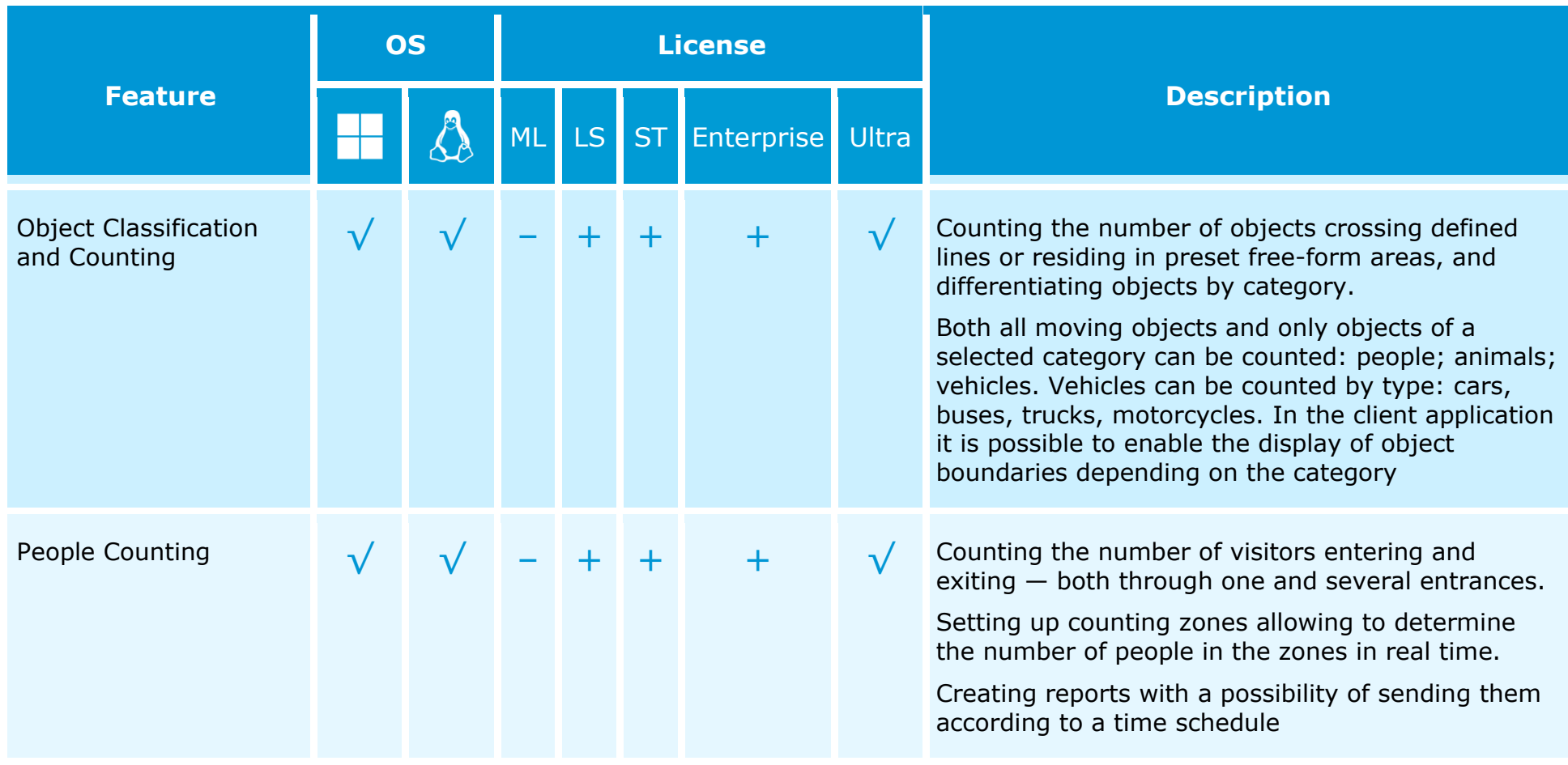

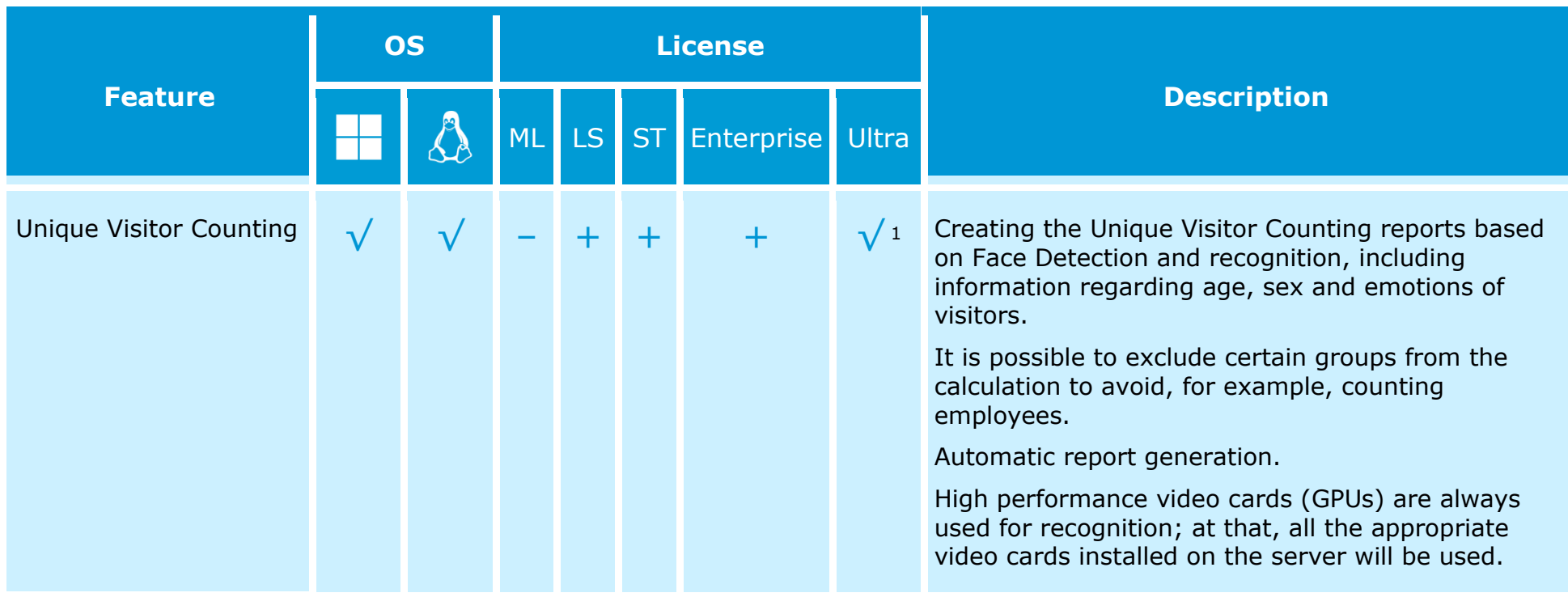

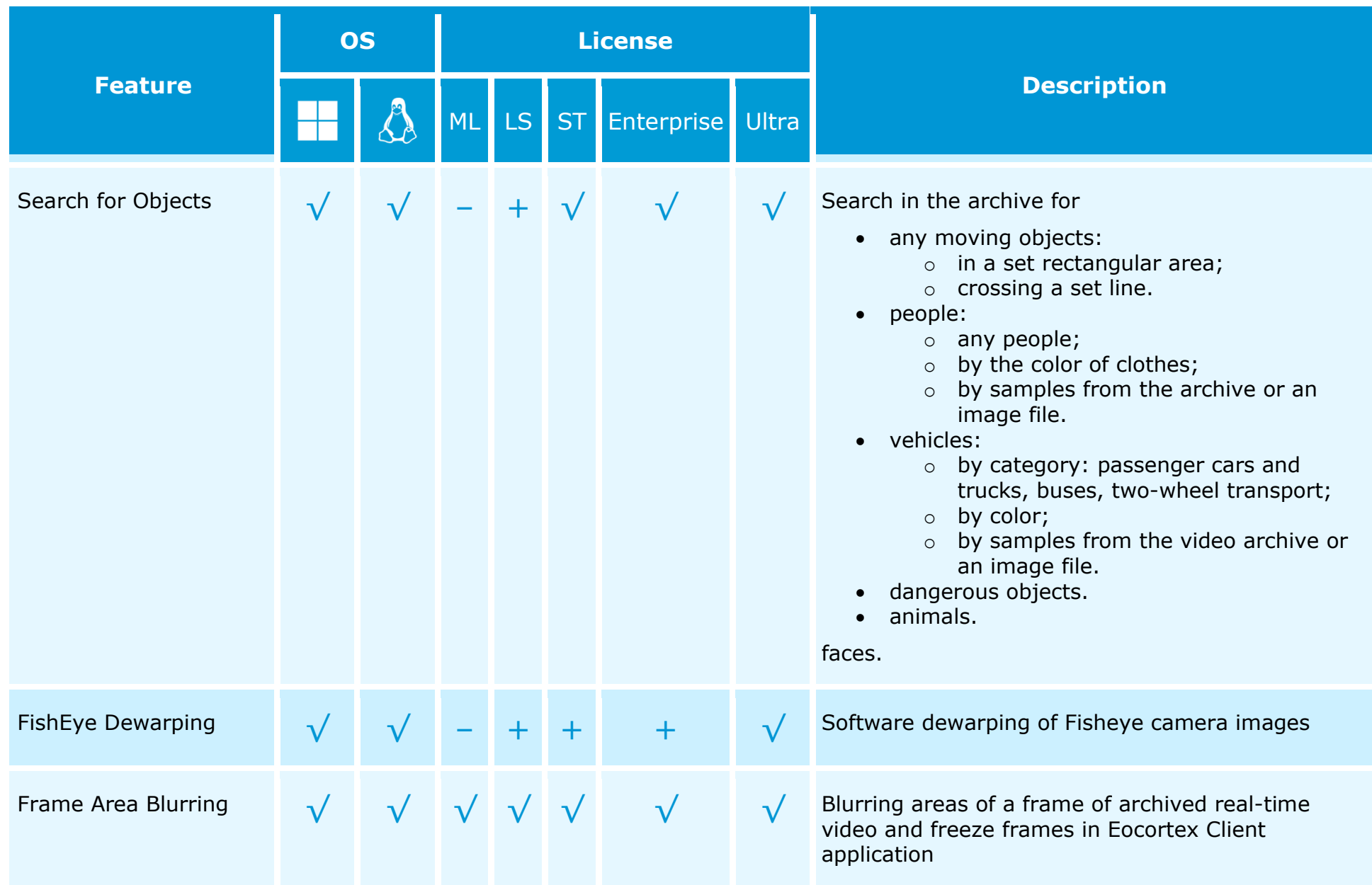

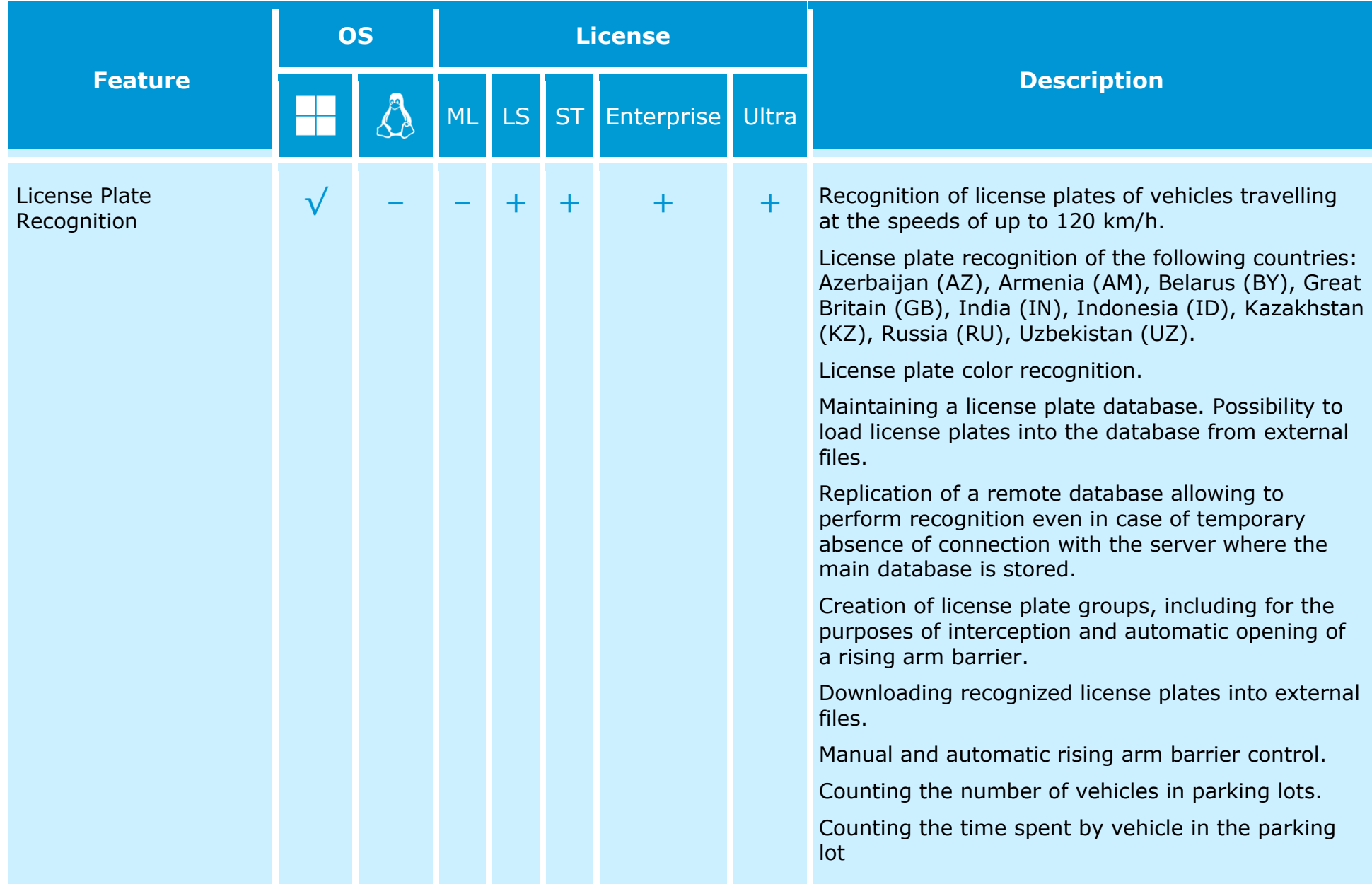

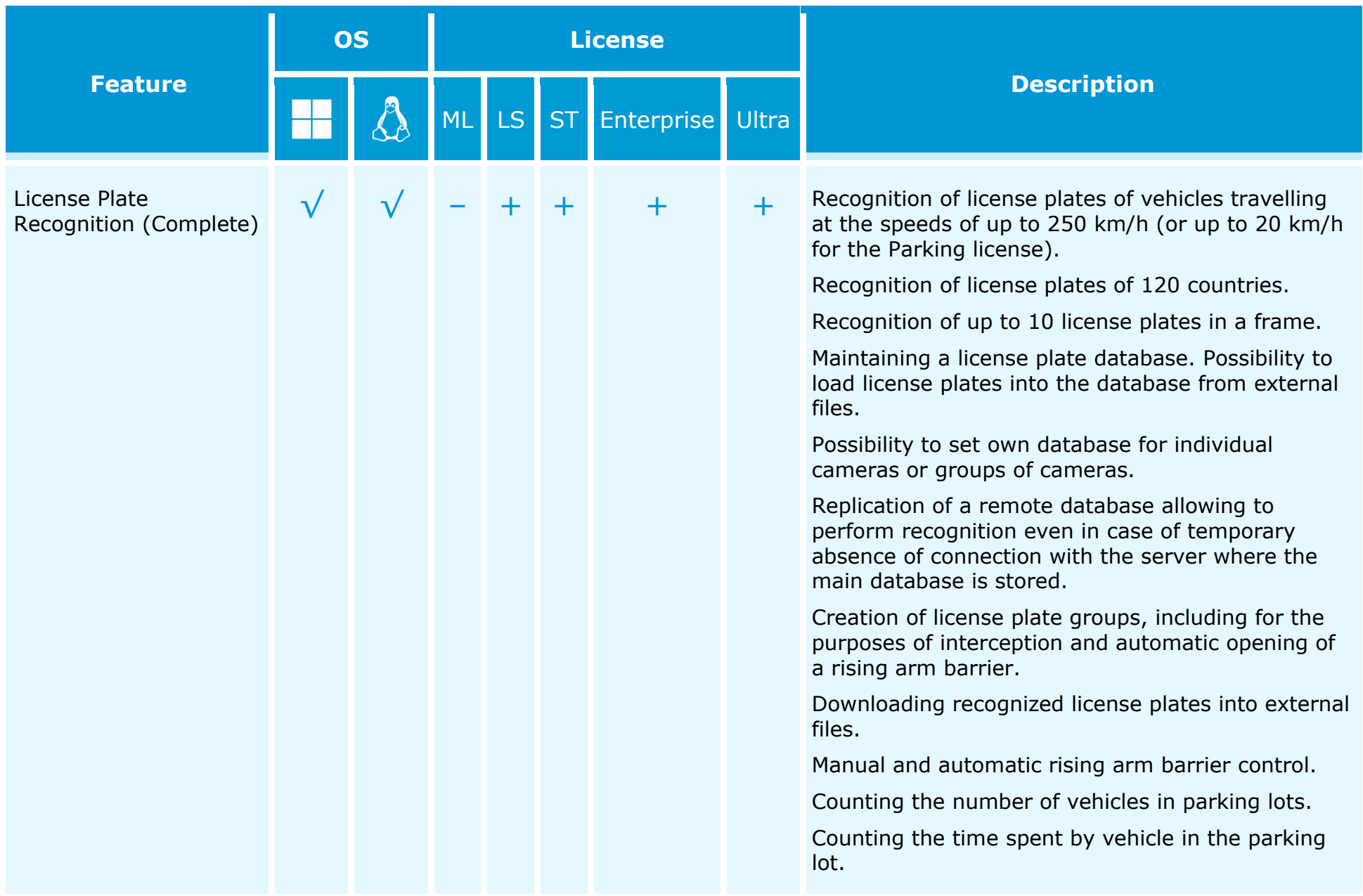

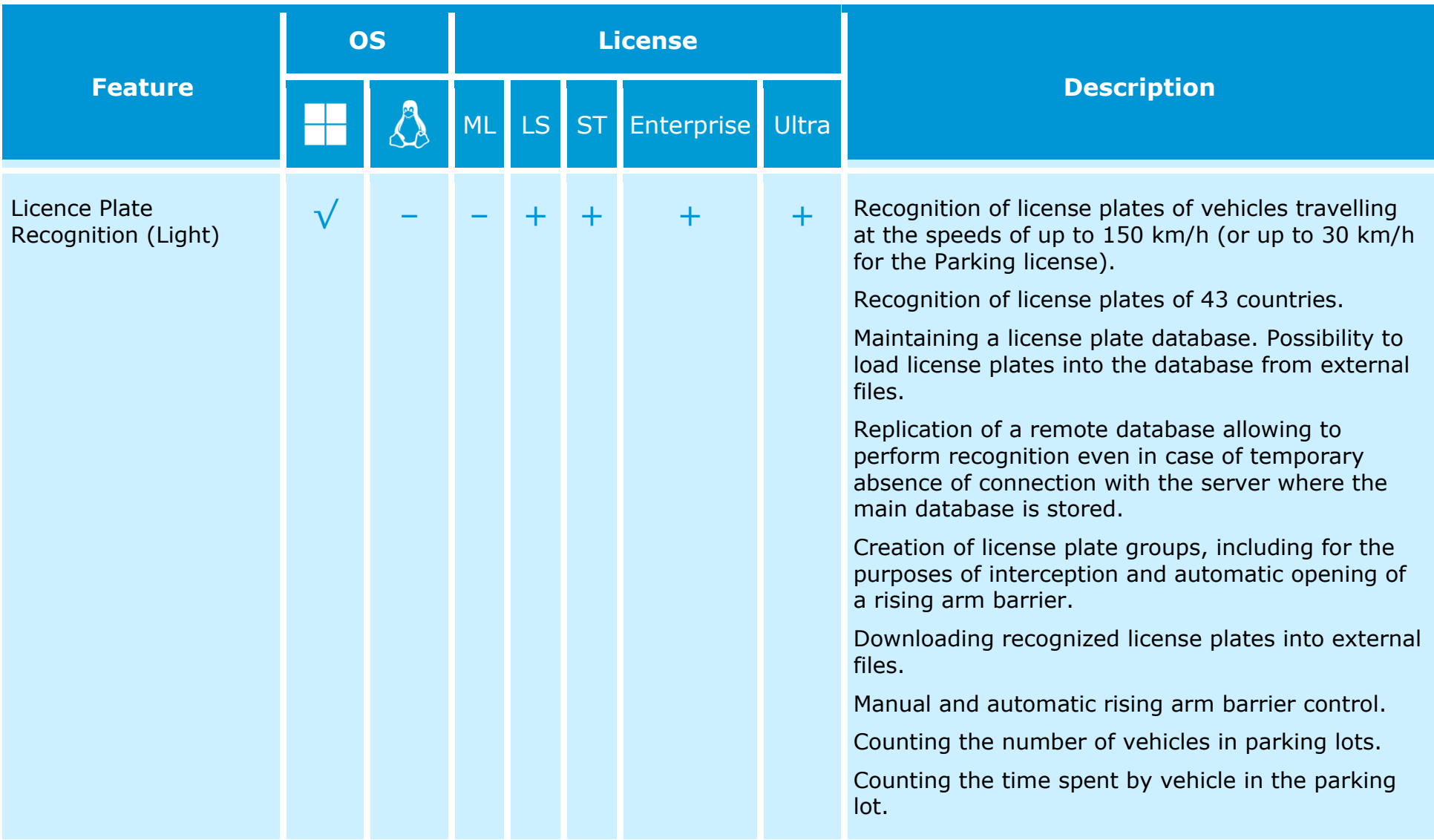

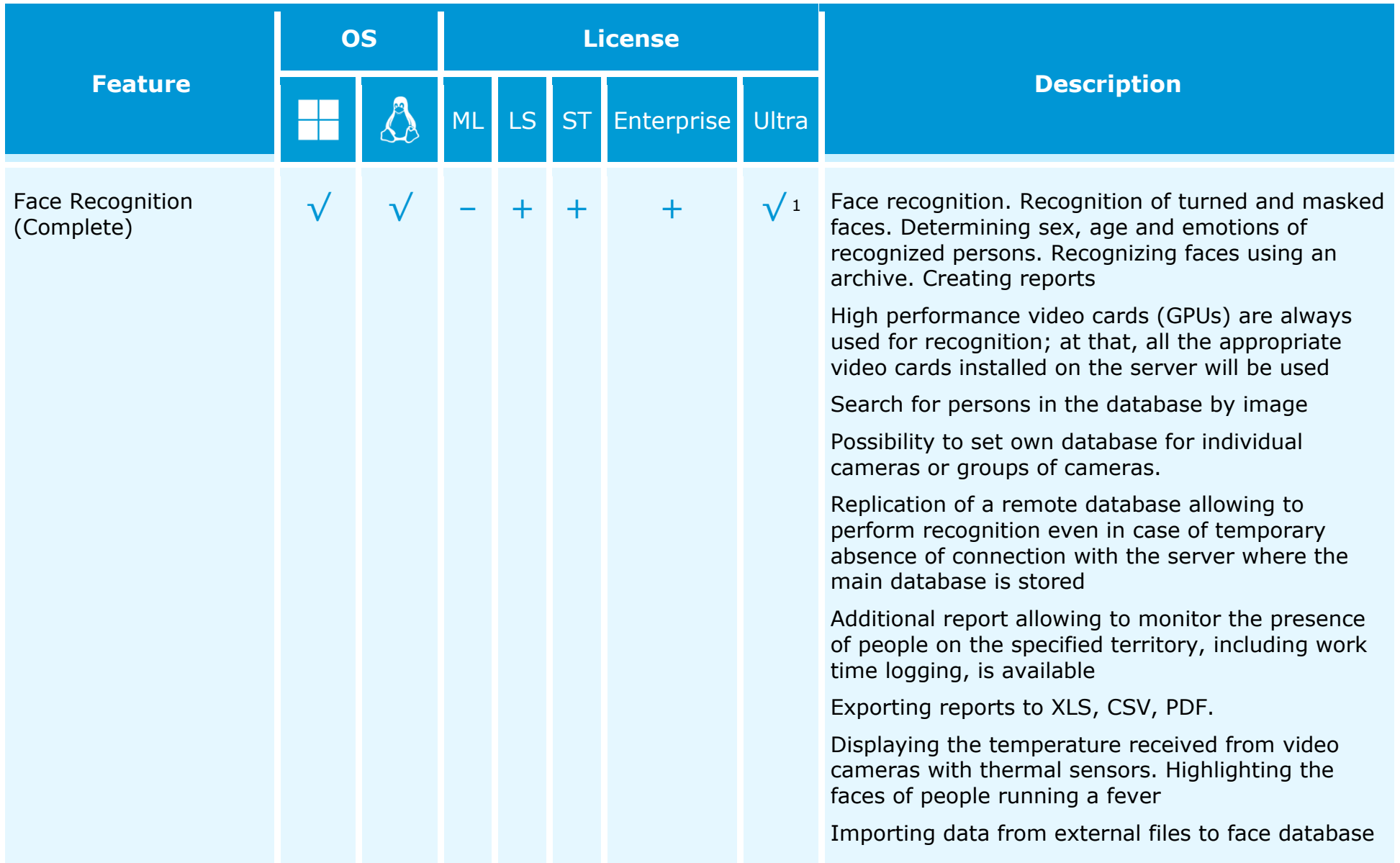

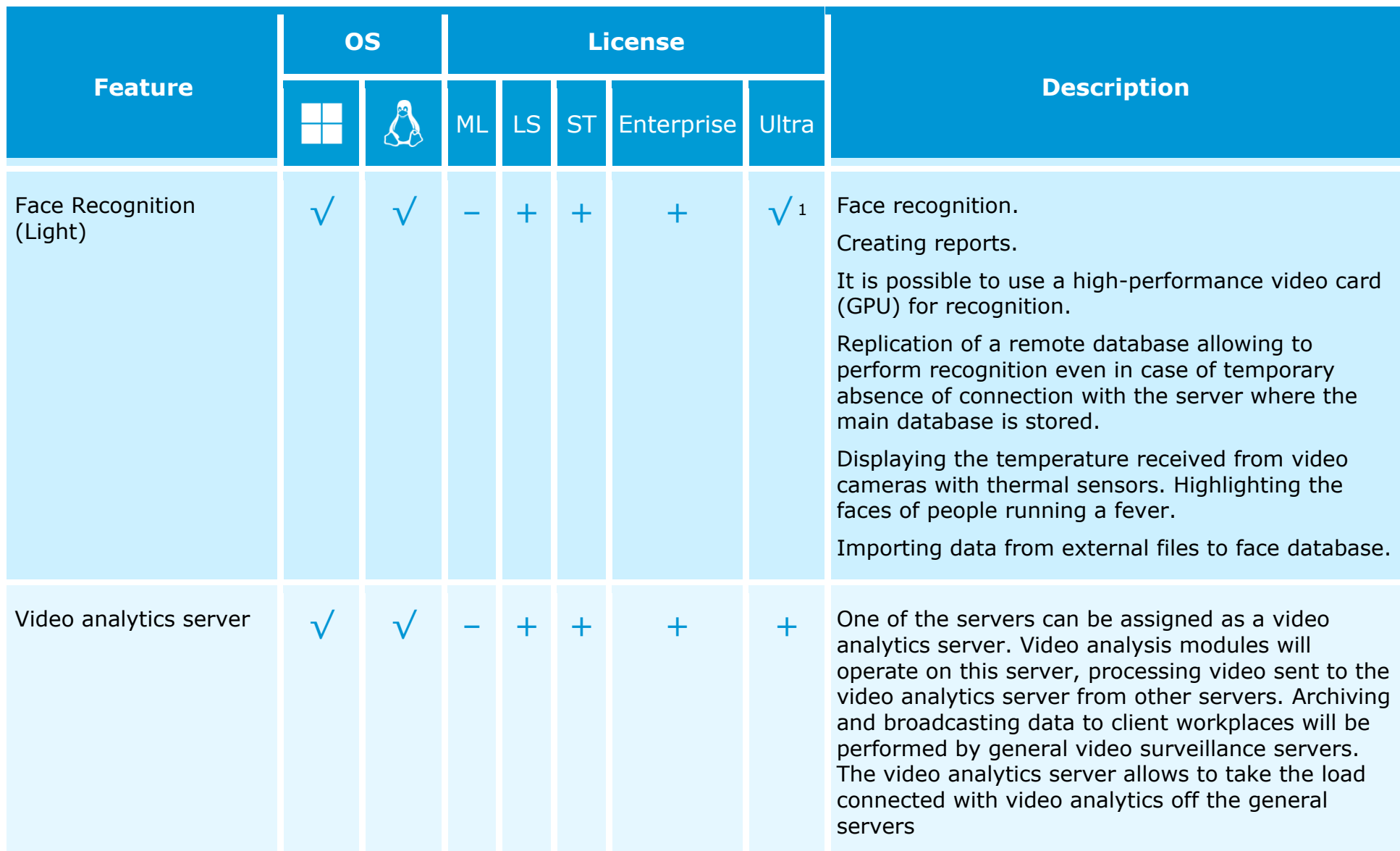

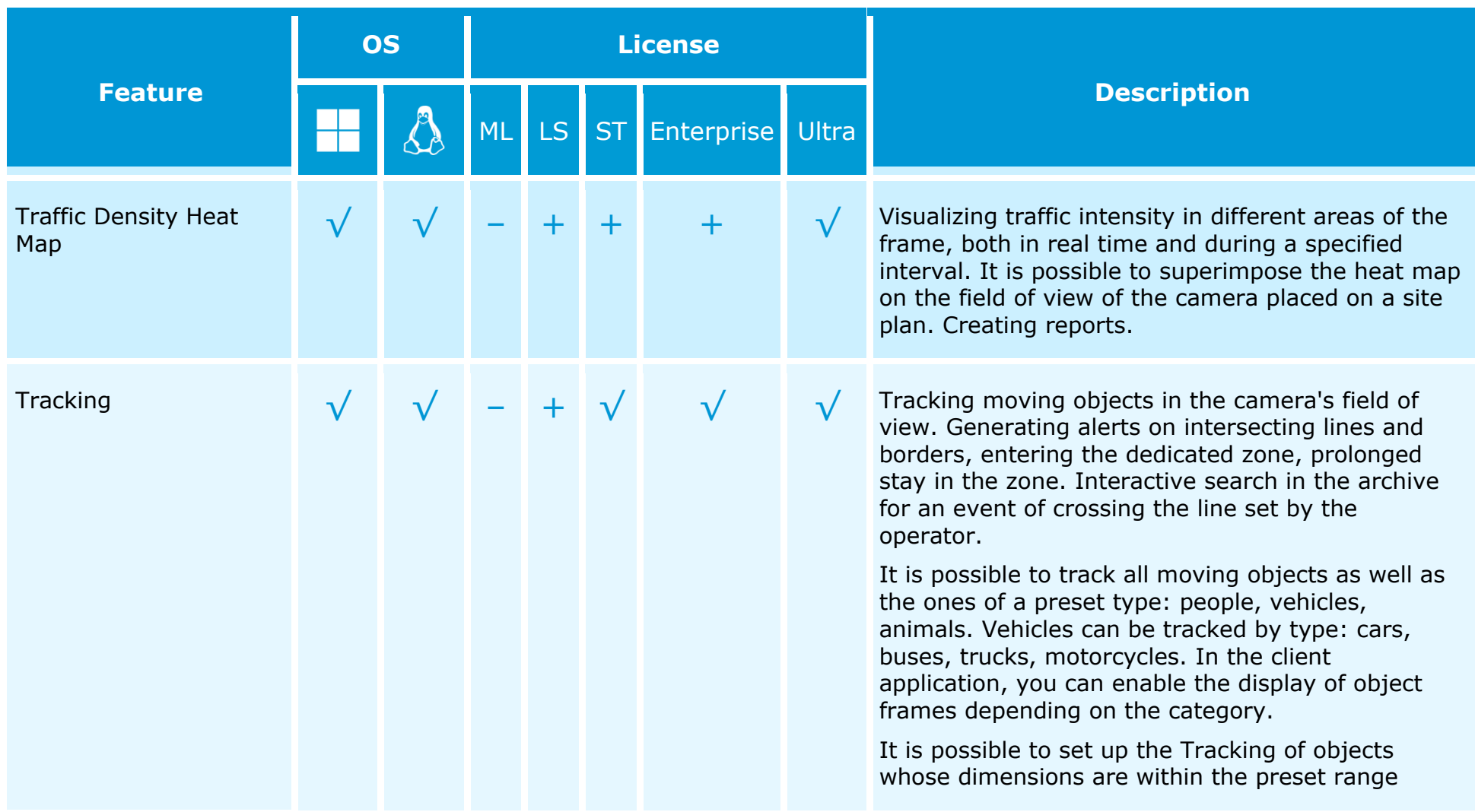

 $1$  For ULTRA licenses, Face Recognition modules are available only in systems containing at least 50 licenses for 1 IP camera in total

## <span id="page-26-0"></span>**Integration**

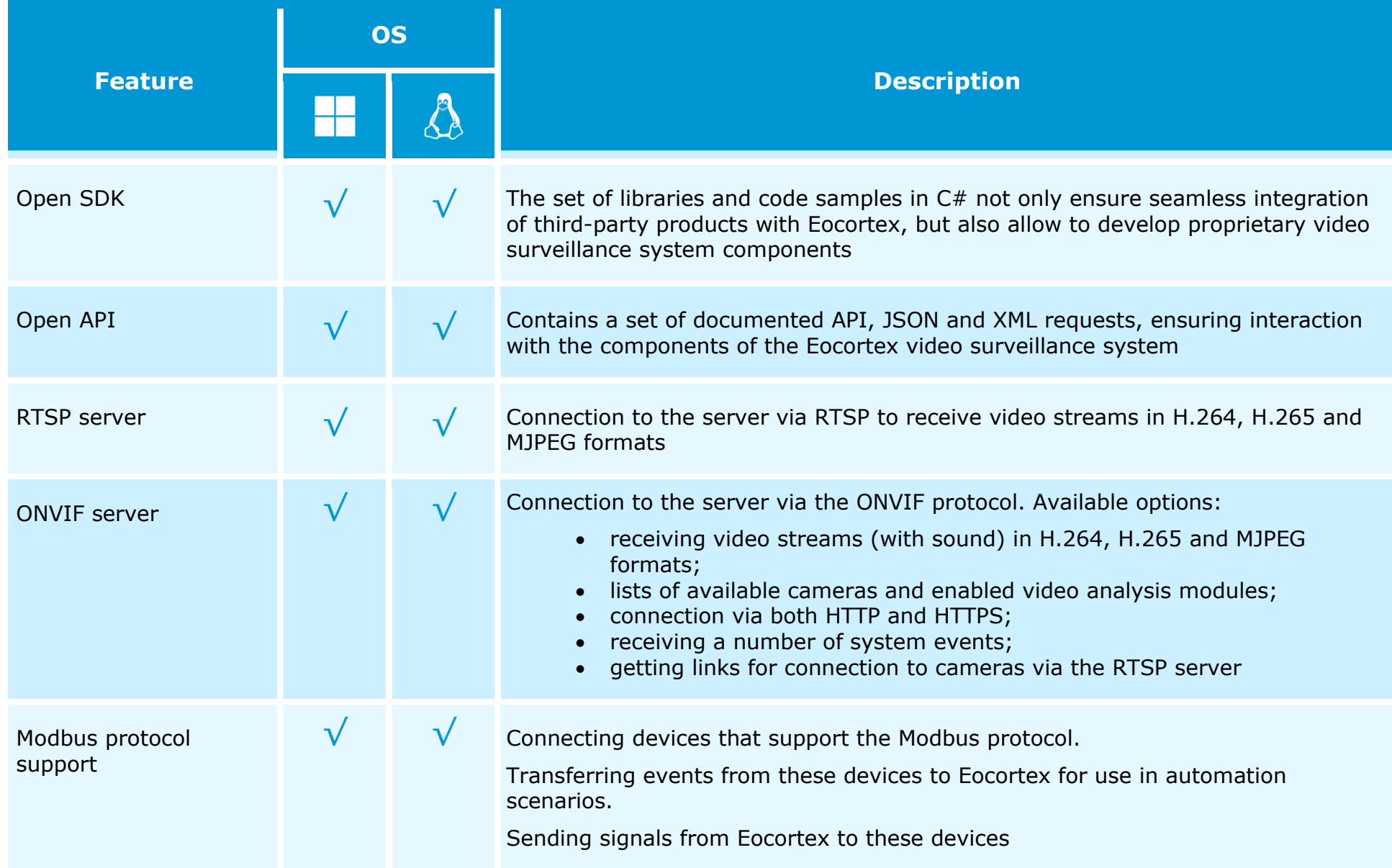

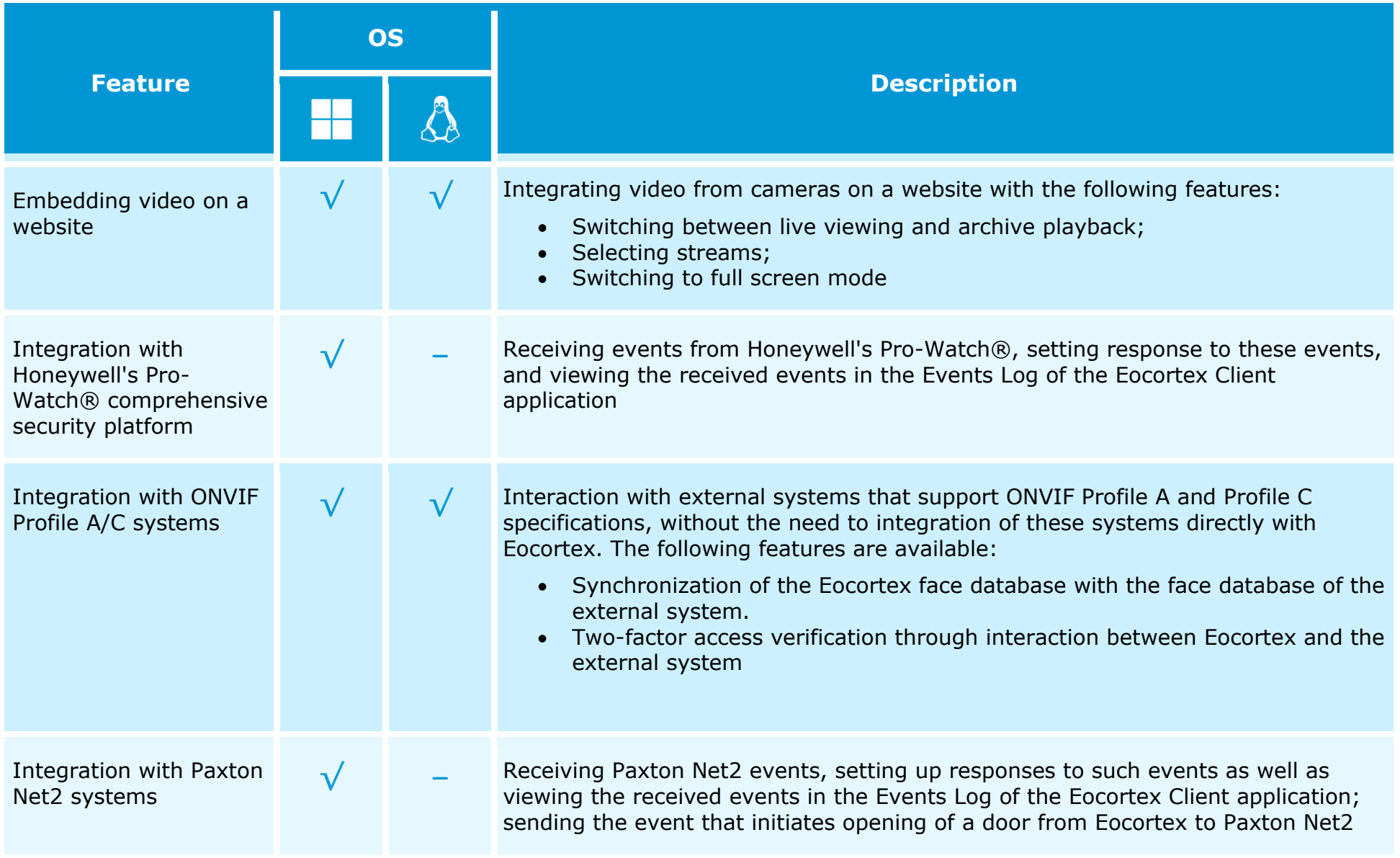

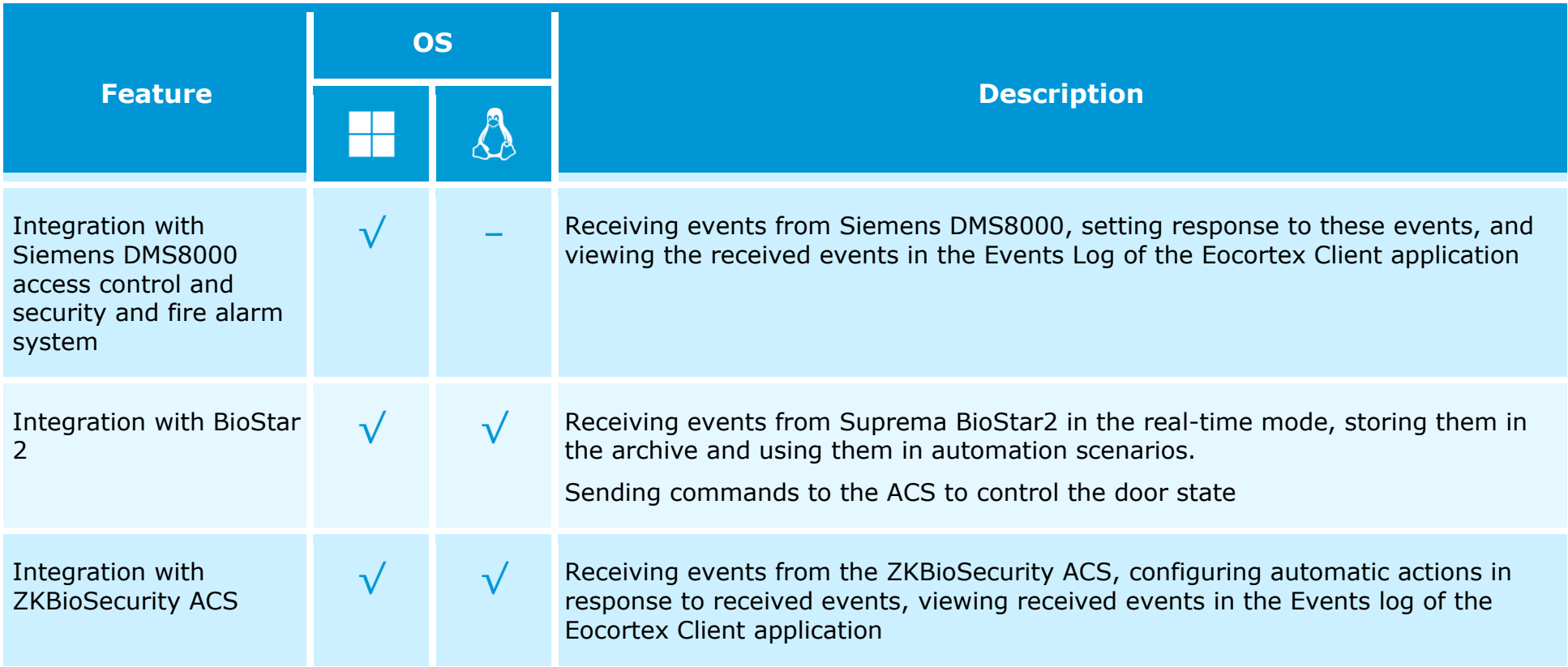

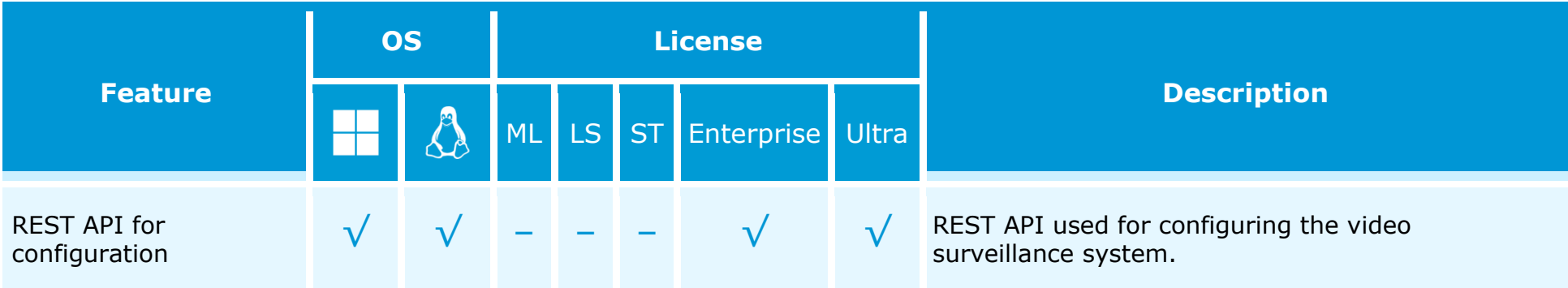

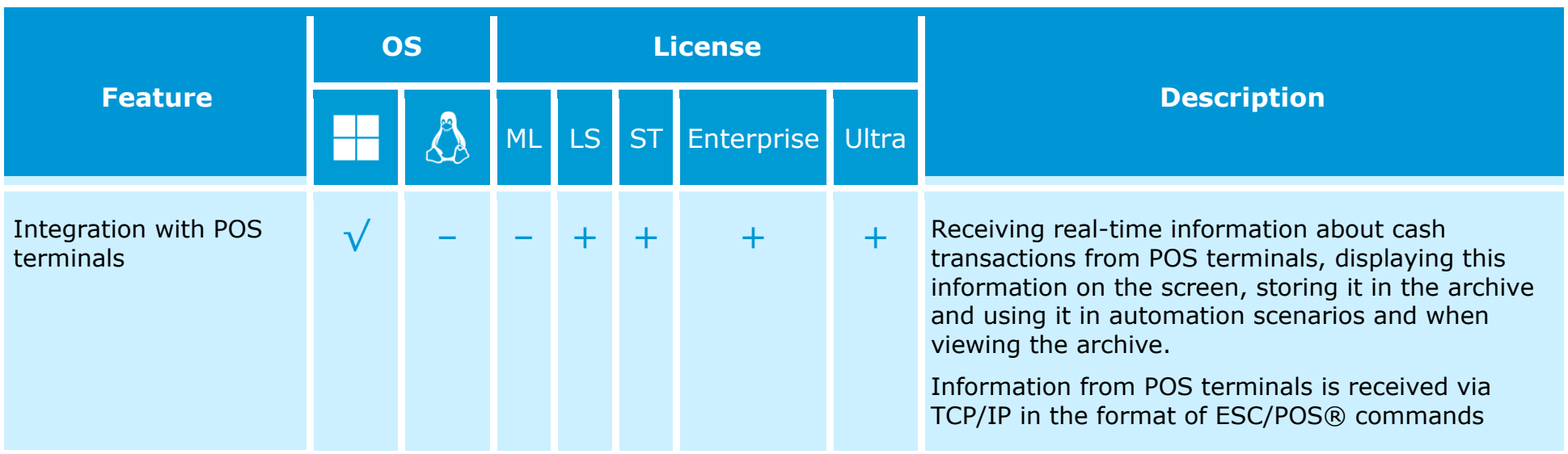

## <span id="page-30-0"></span>**Eocortex Client application**

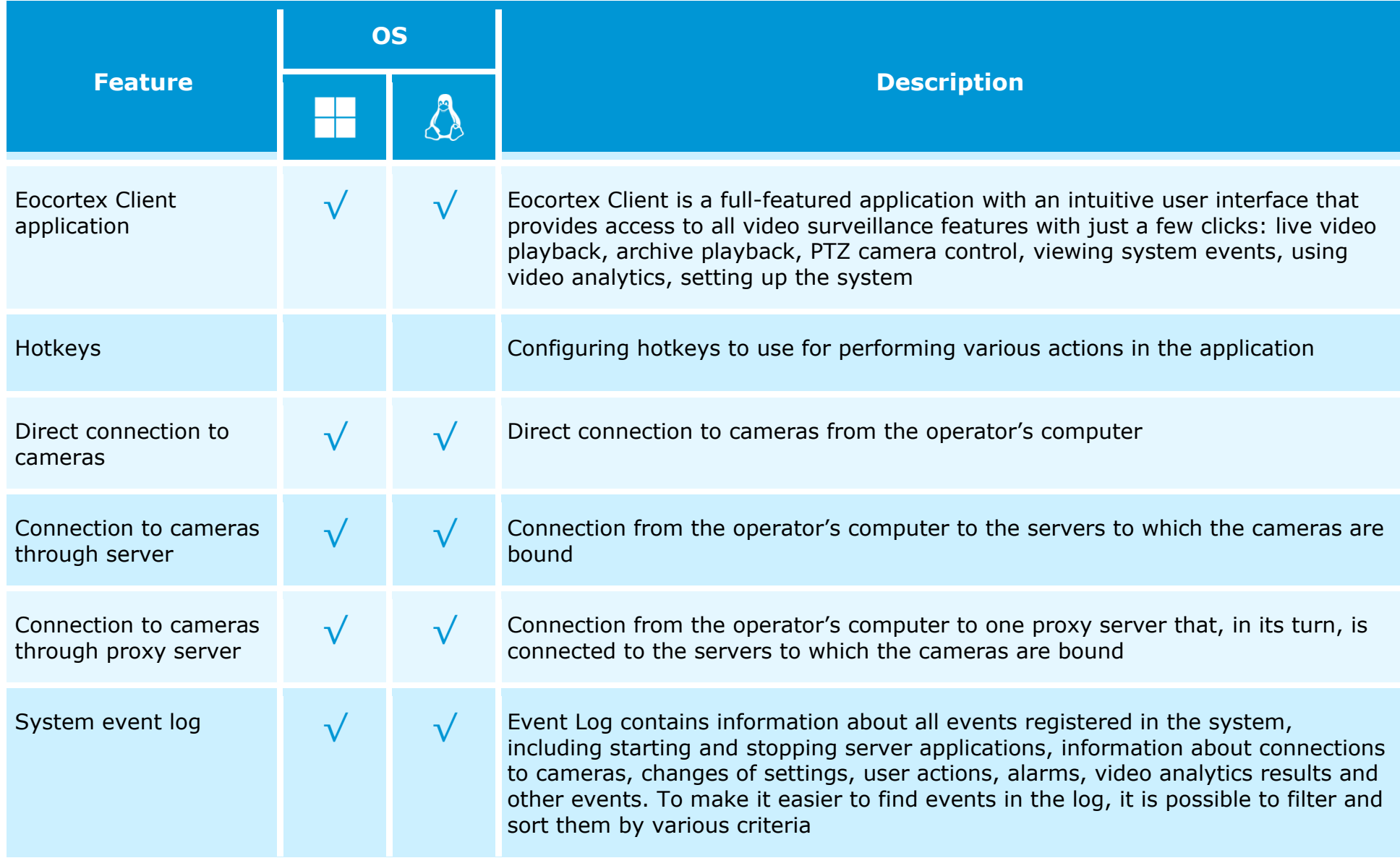

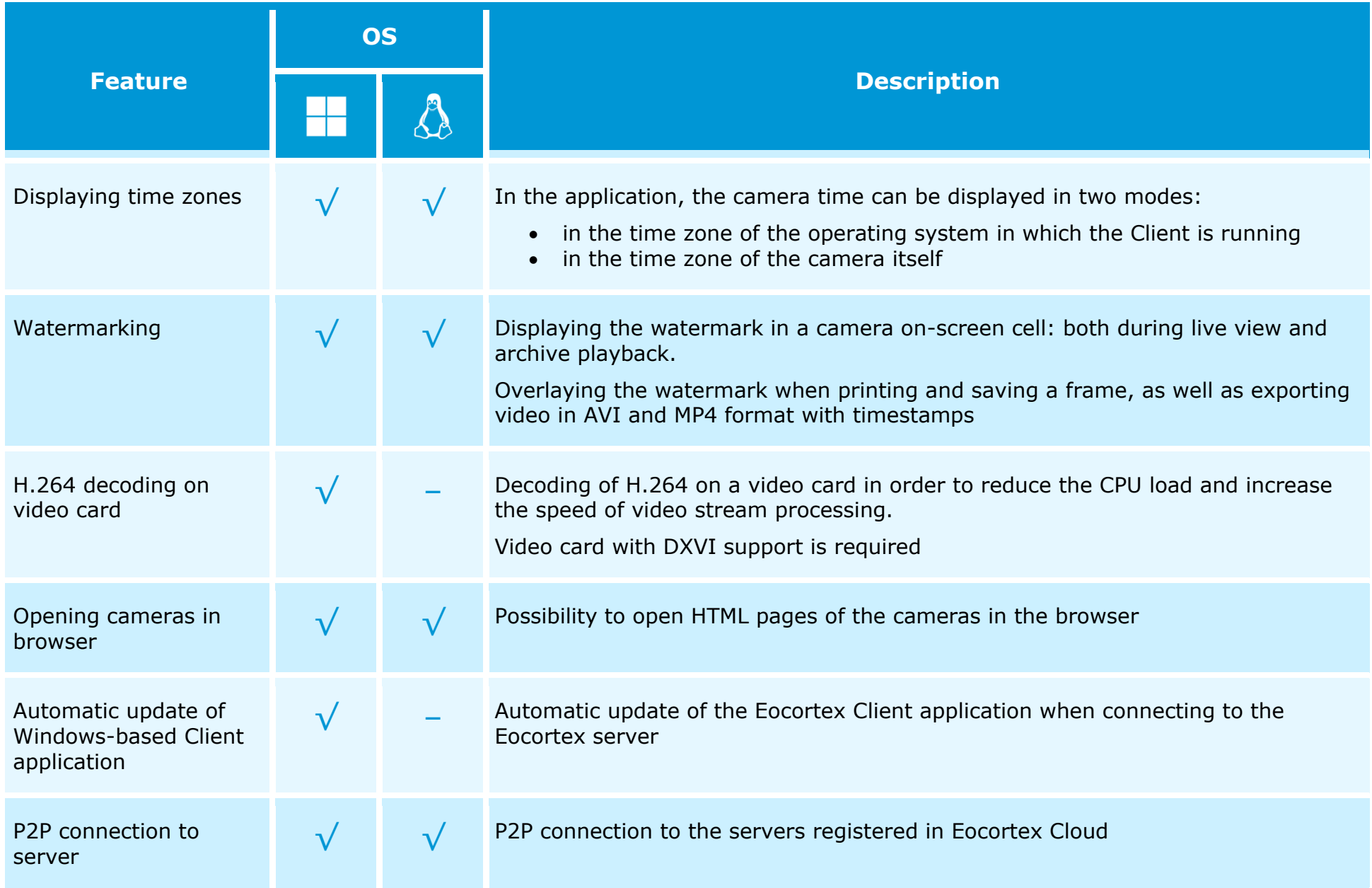

#### <span id="page-32-0"></span>**Screen and video wall**

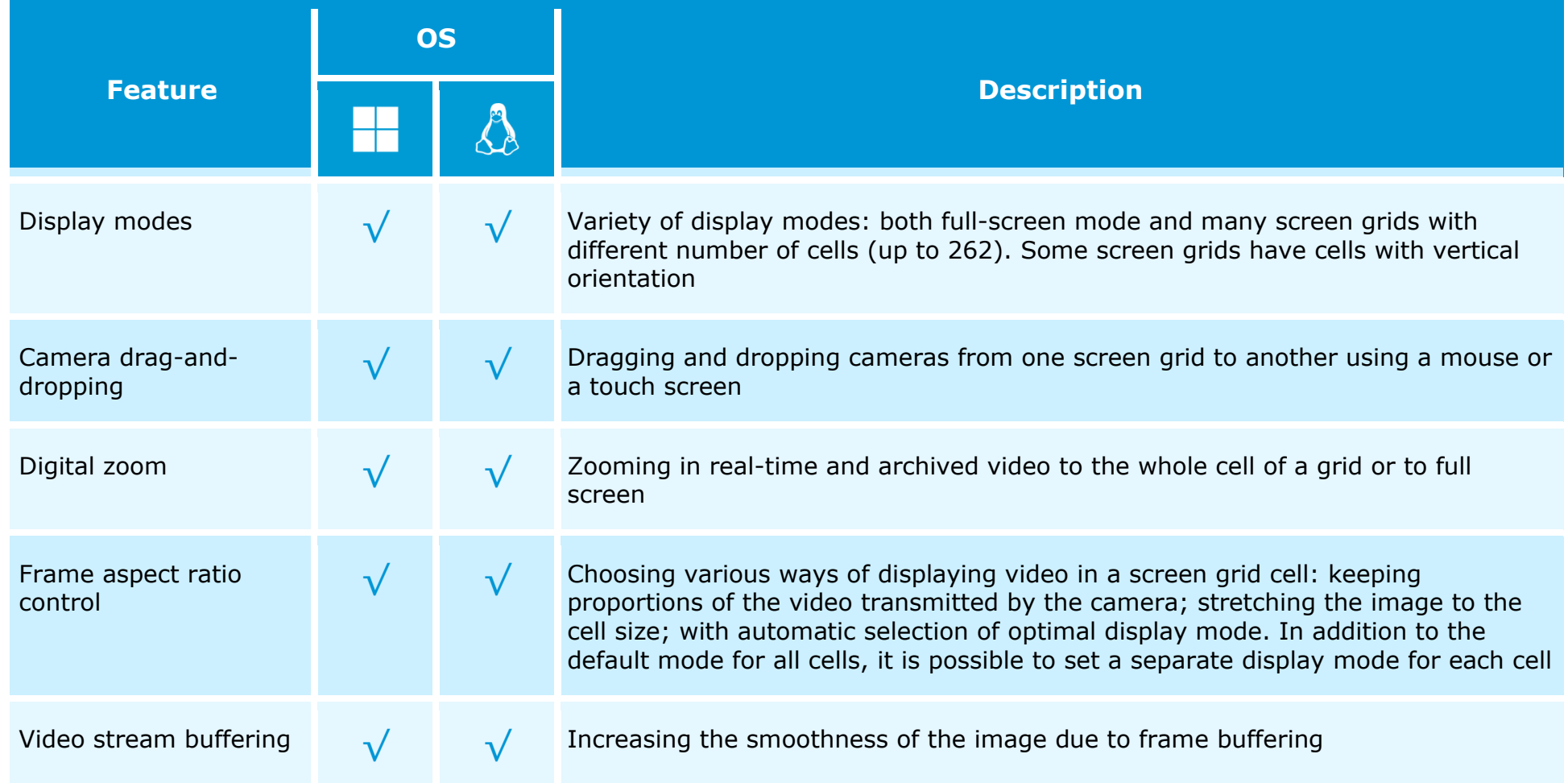

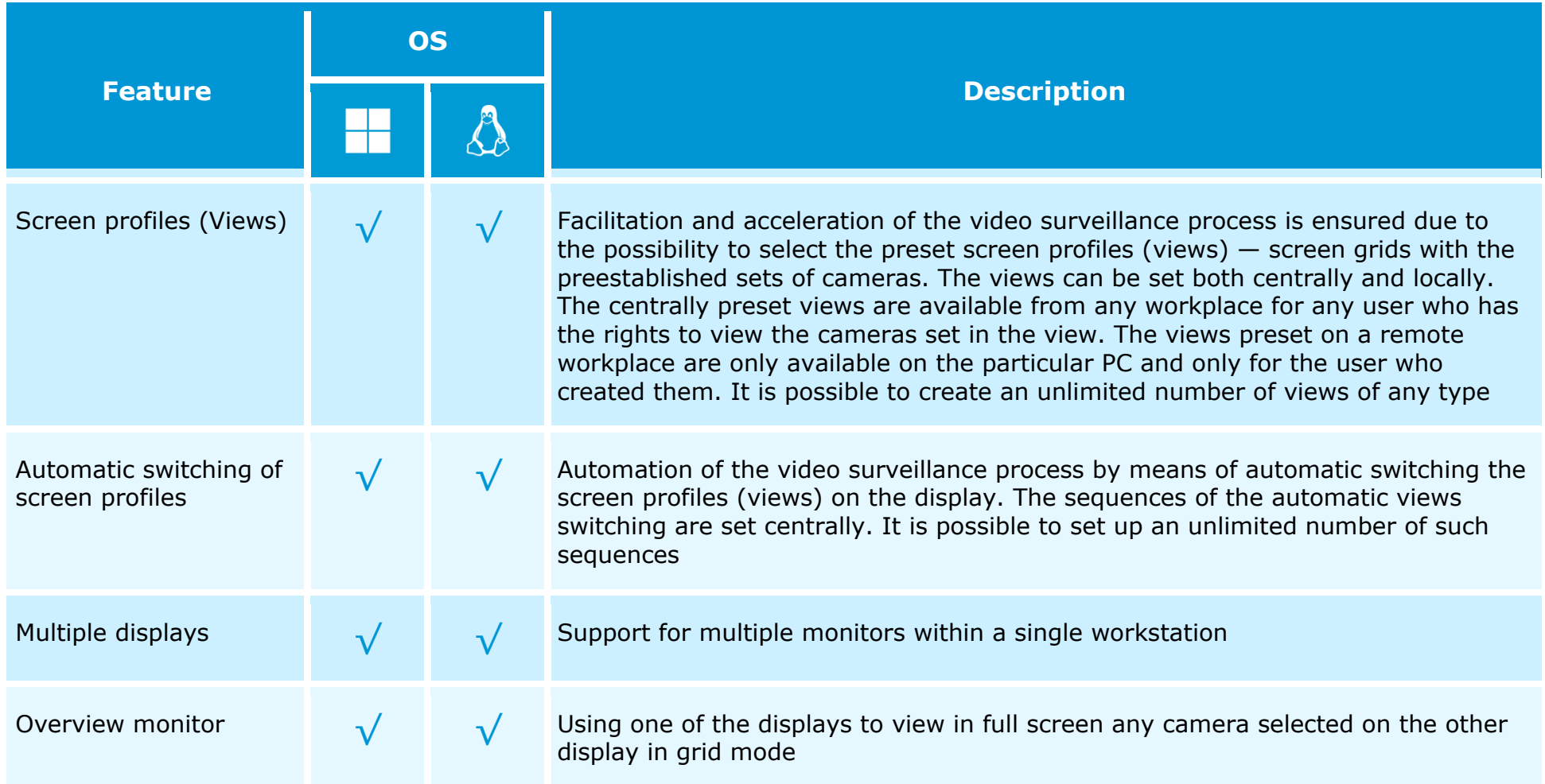

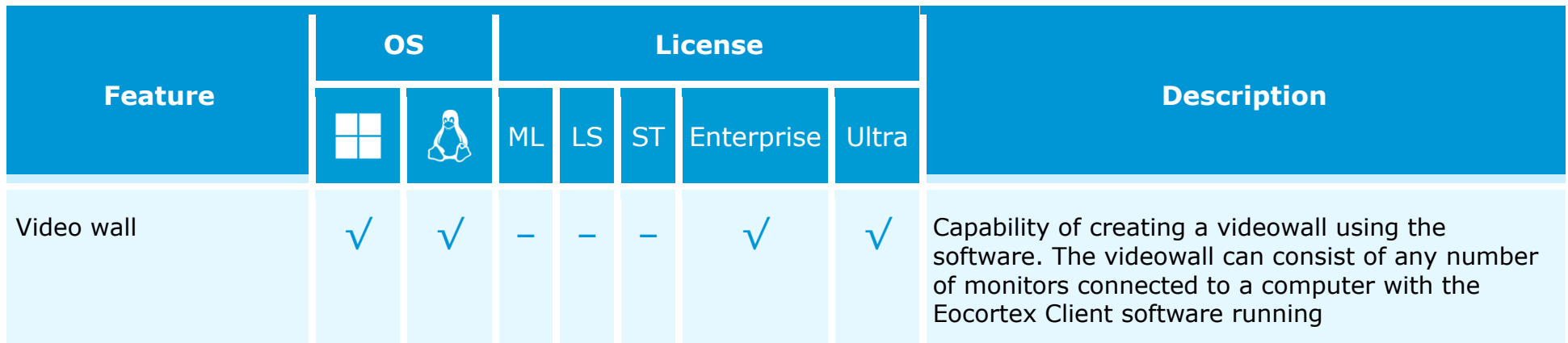

## <span id="page-35-0"></span>**Archive playback**

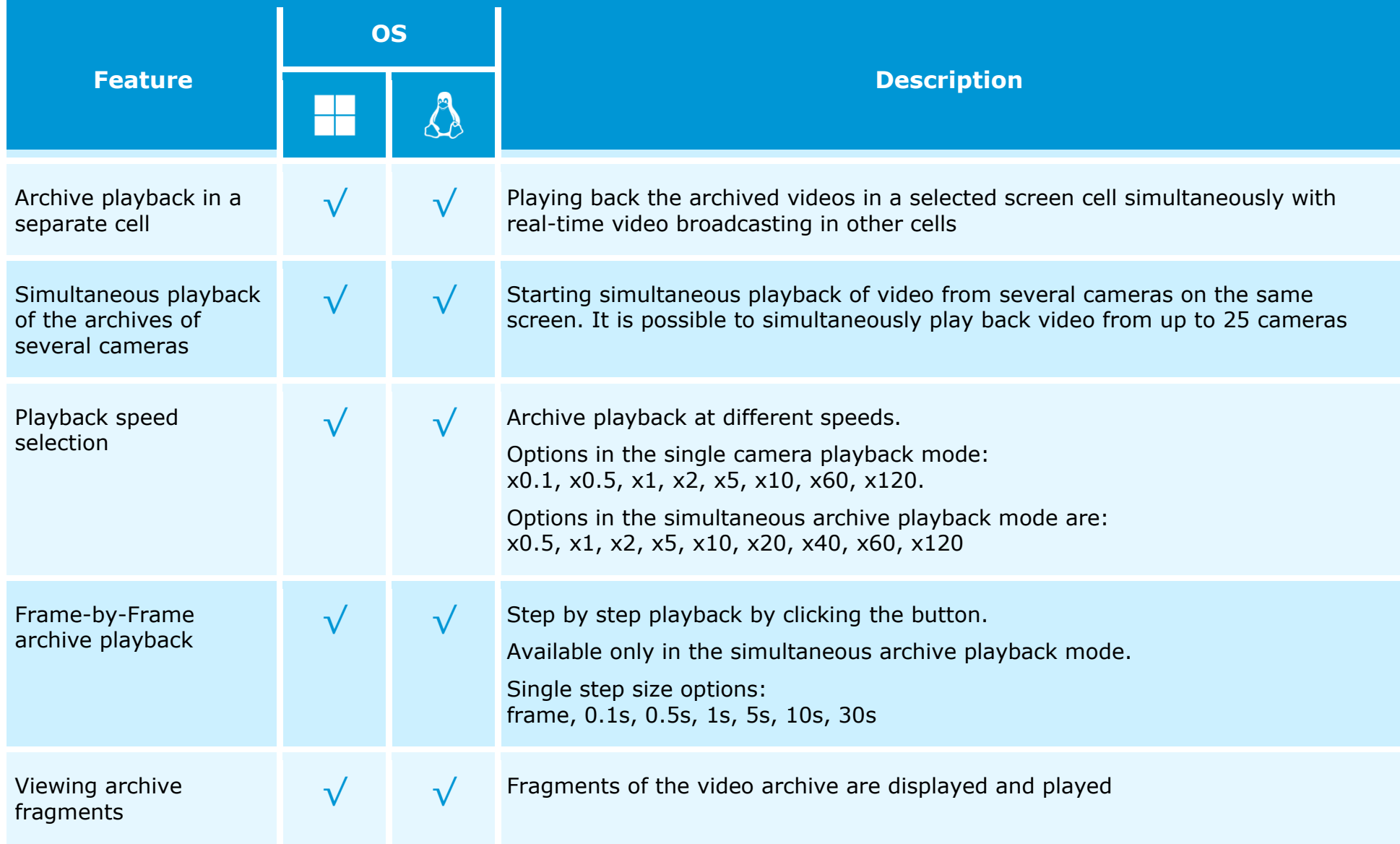

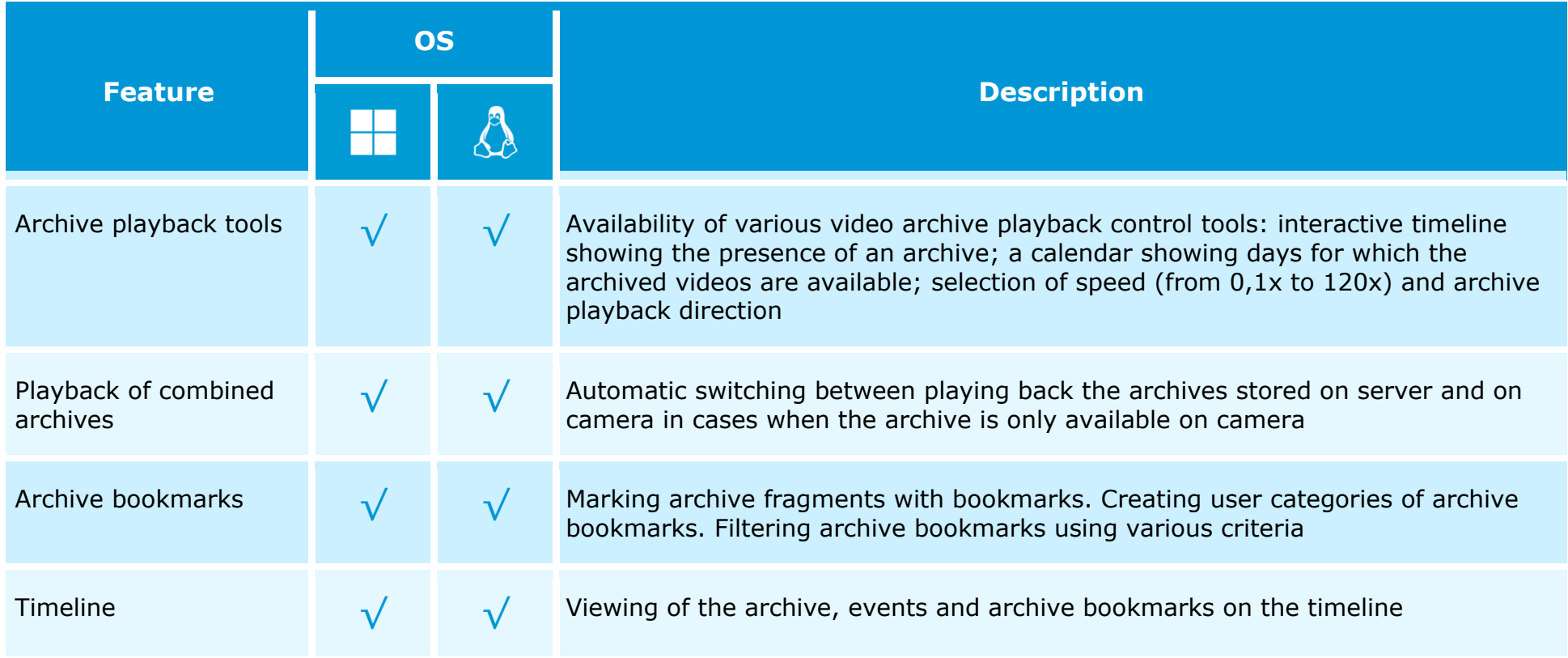

<span id="page-37-0"></span>**PTZ** 

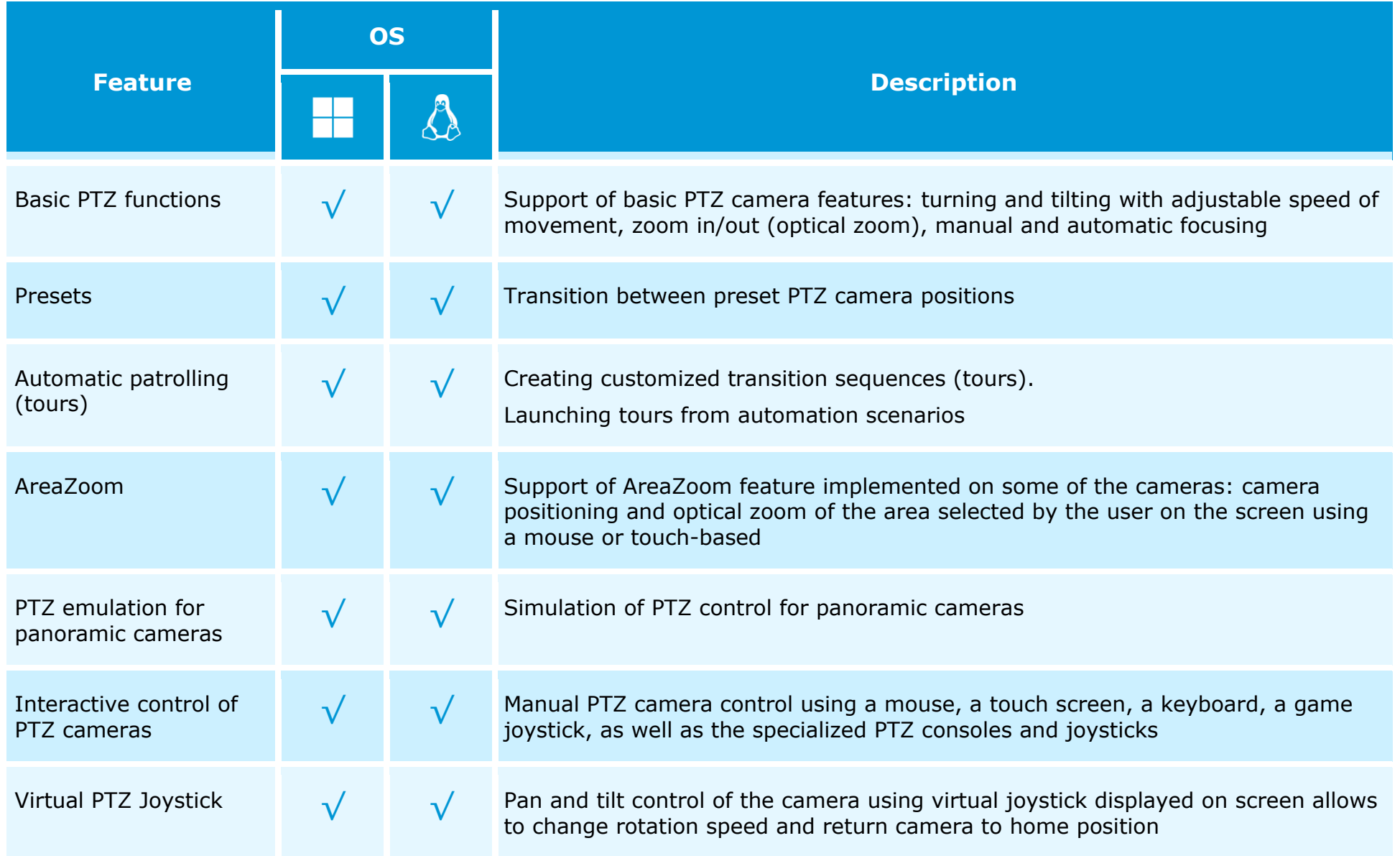

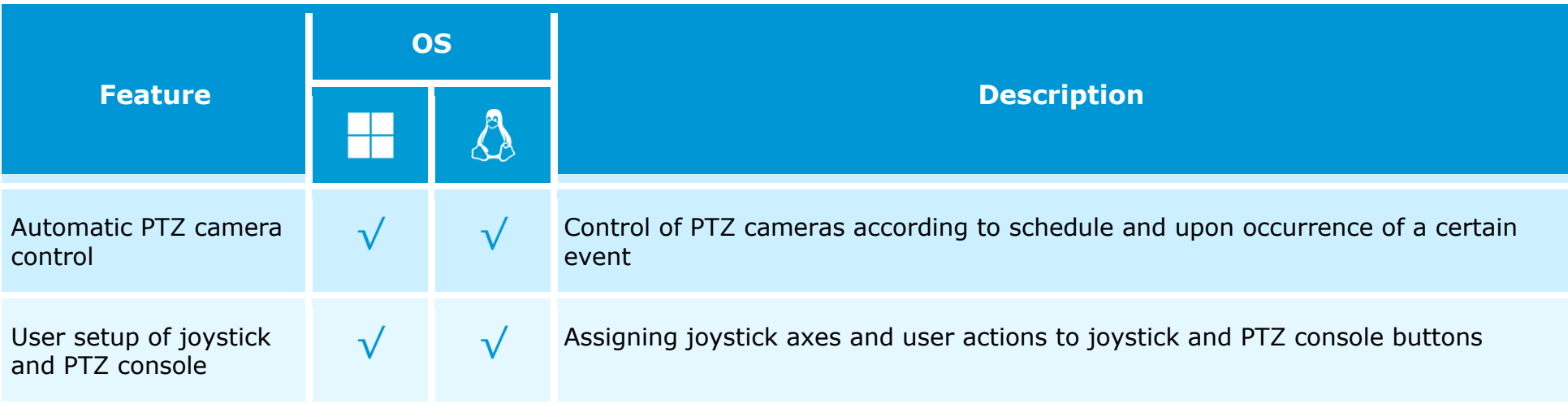

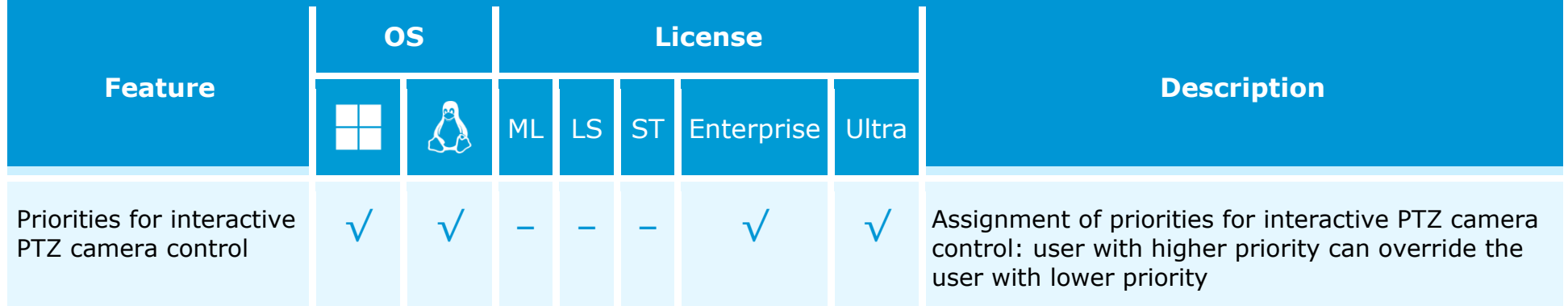

## <span id="page-39-0"></span>**Site plans and maps**

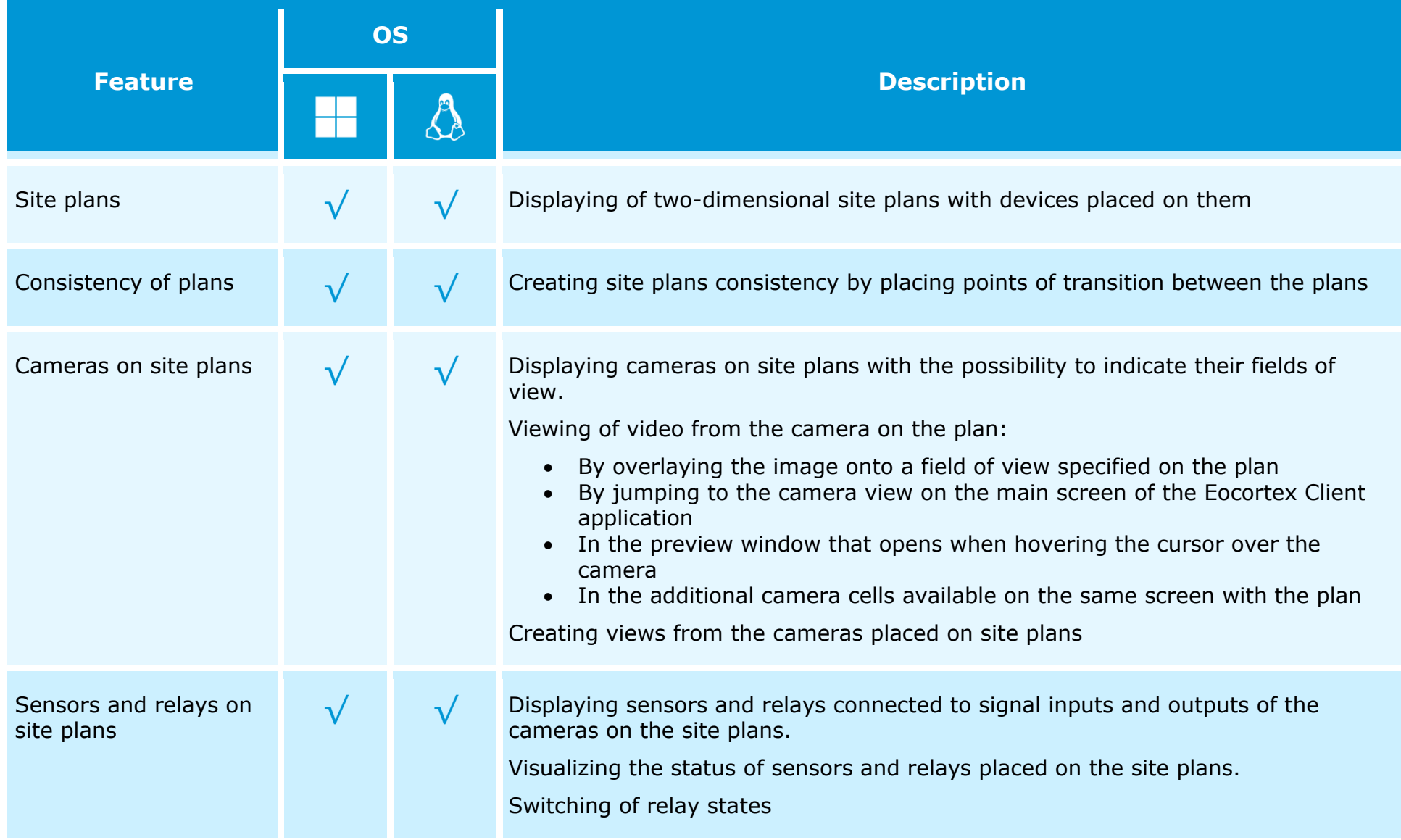

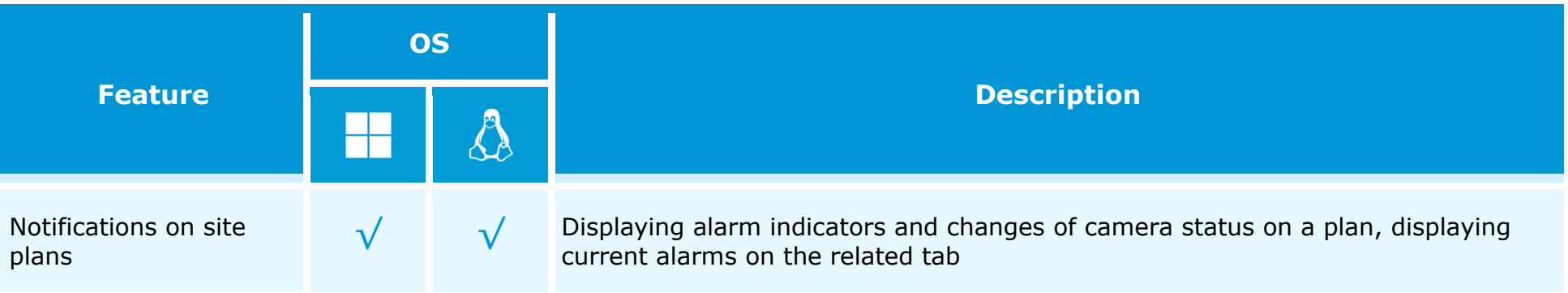

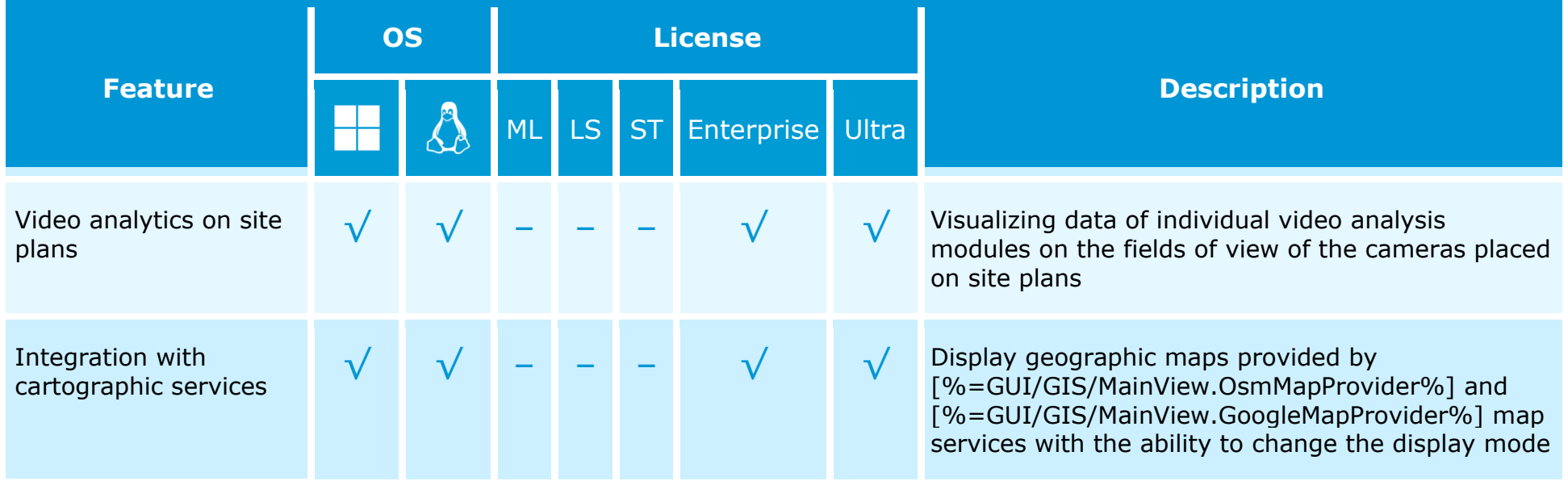

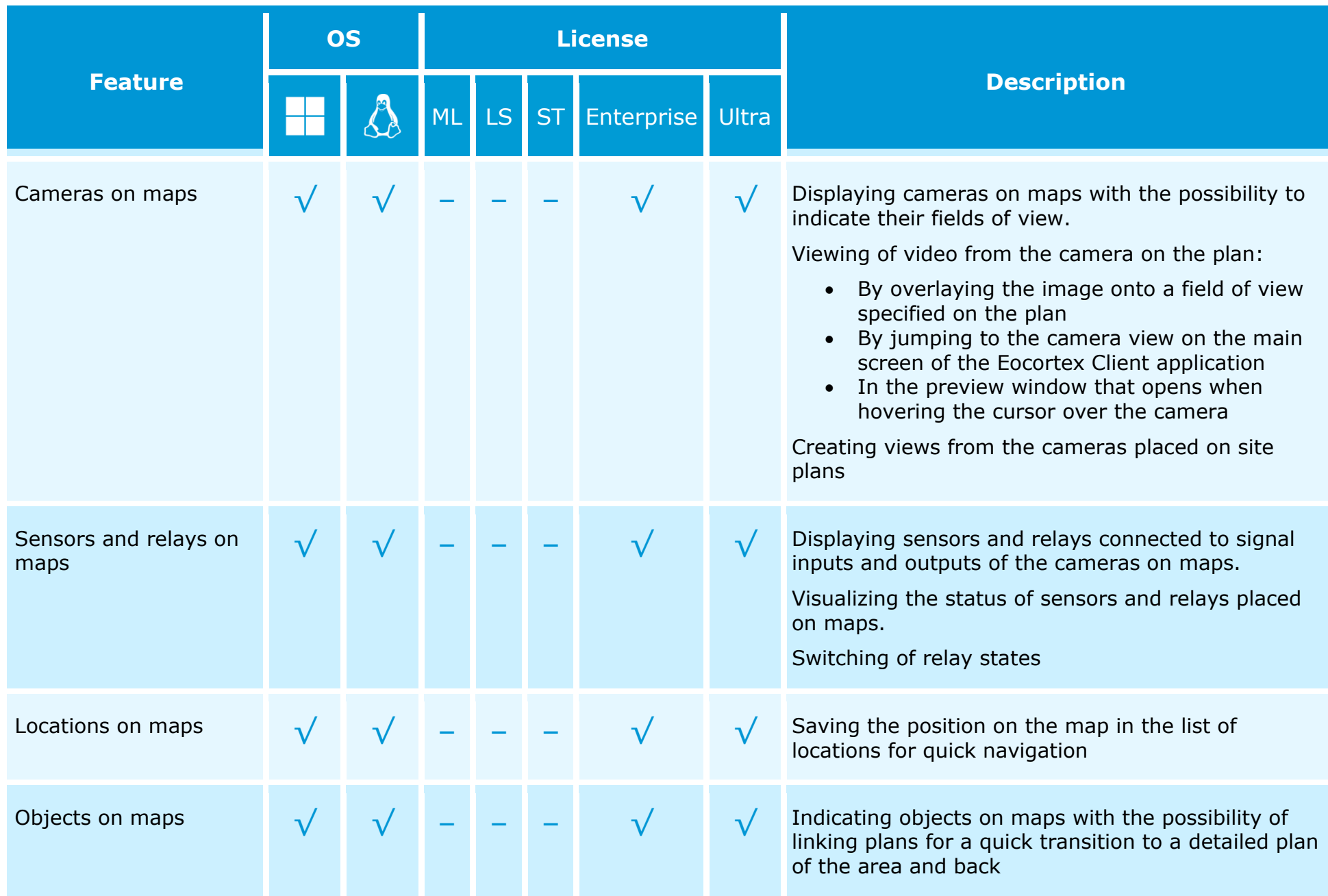

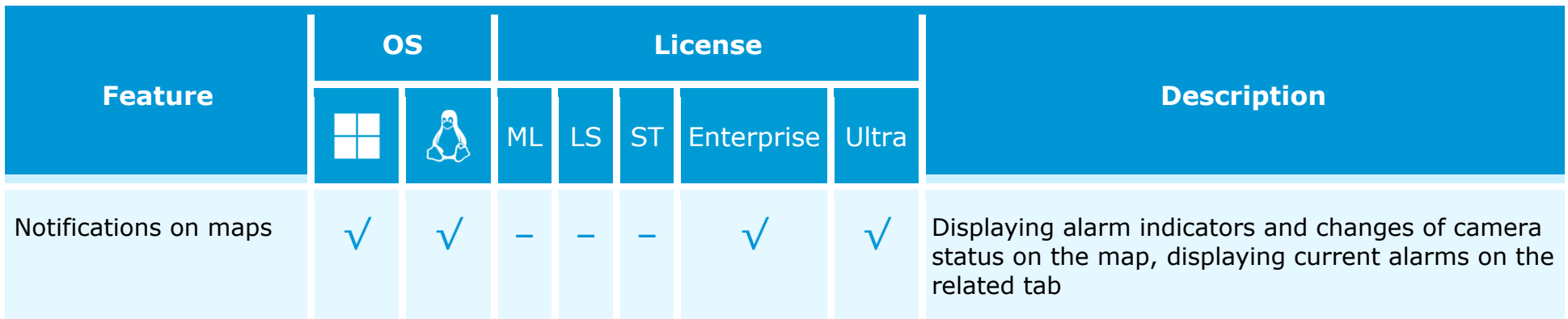

#### <span id="page-43-0"></span>**Alarms**

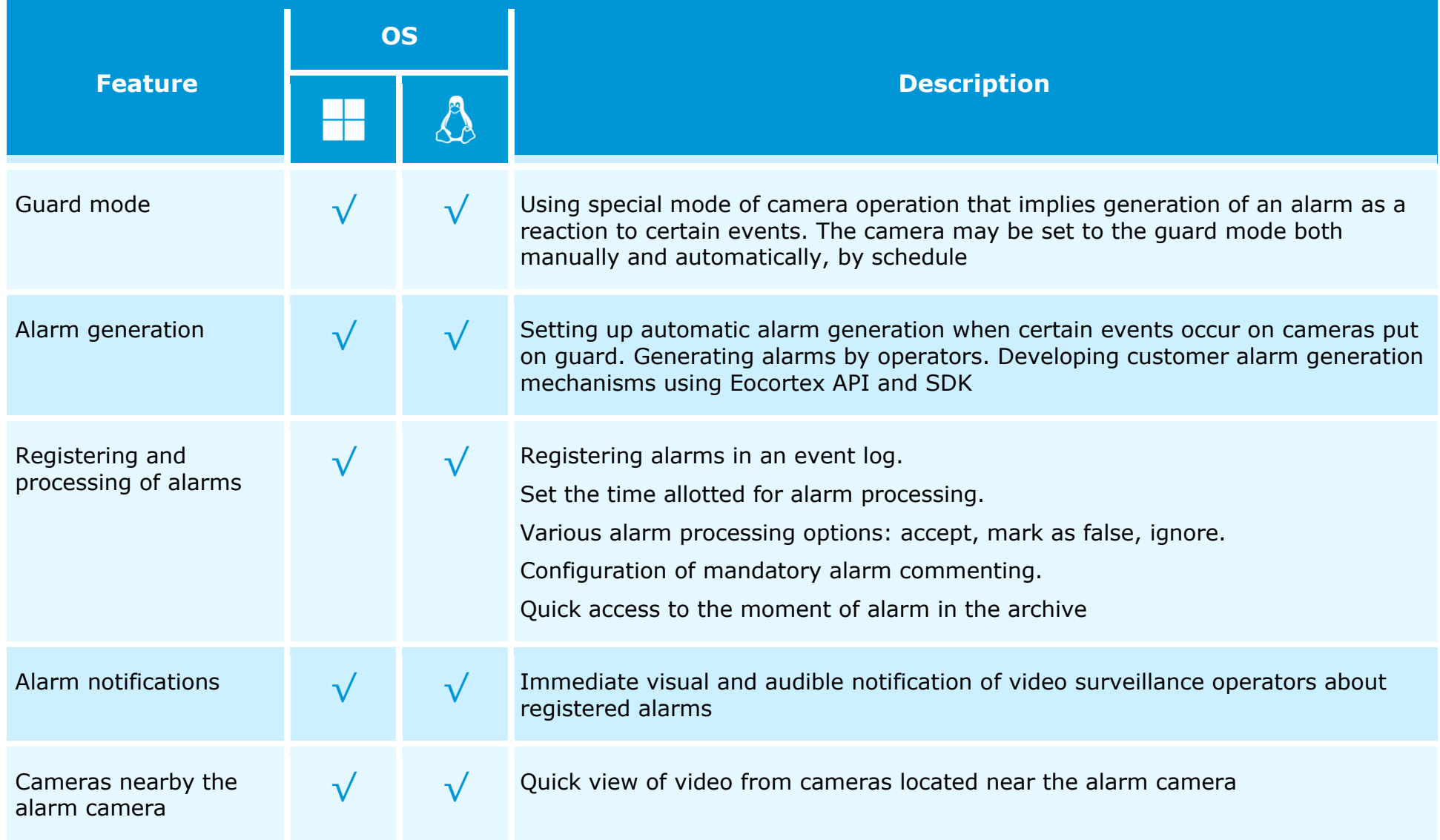

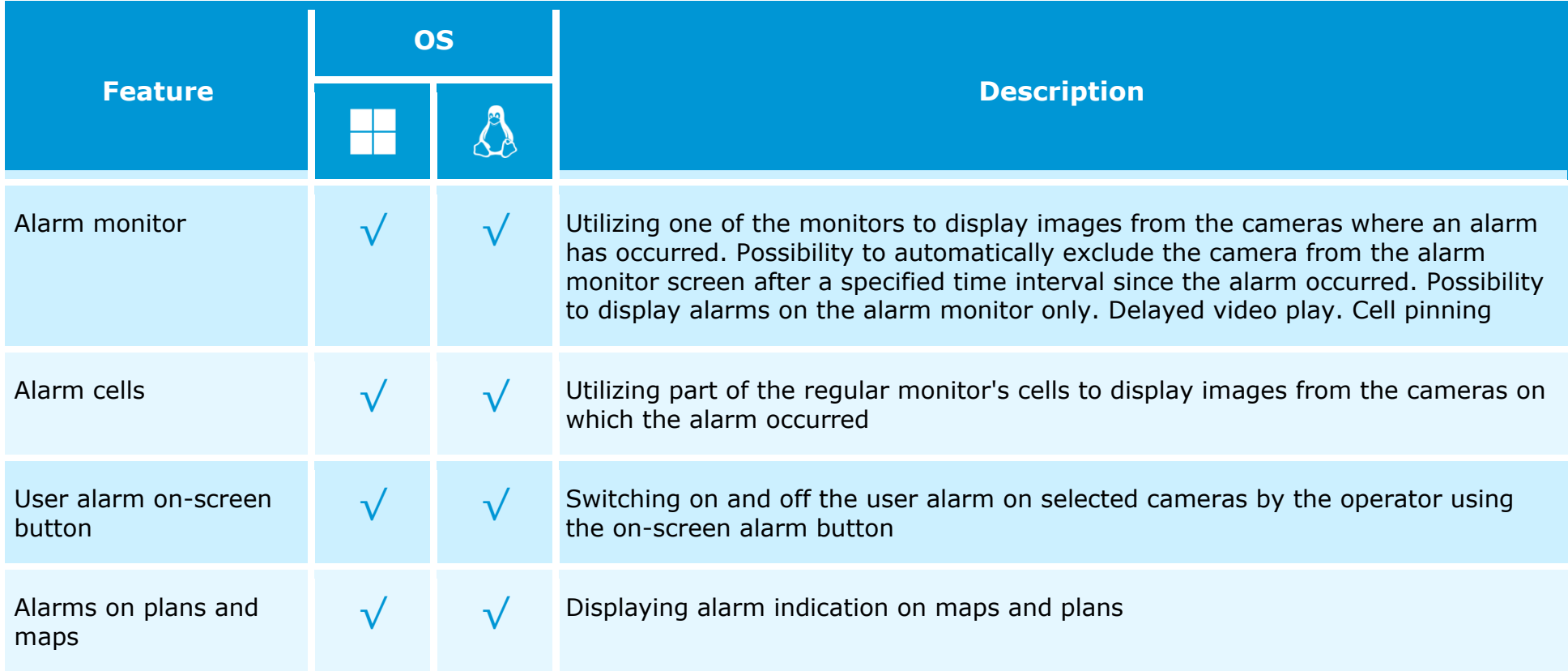

#### <span id="page-45-0"></span>**Archive management**

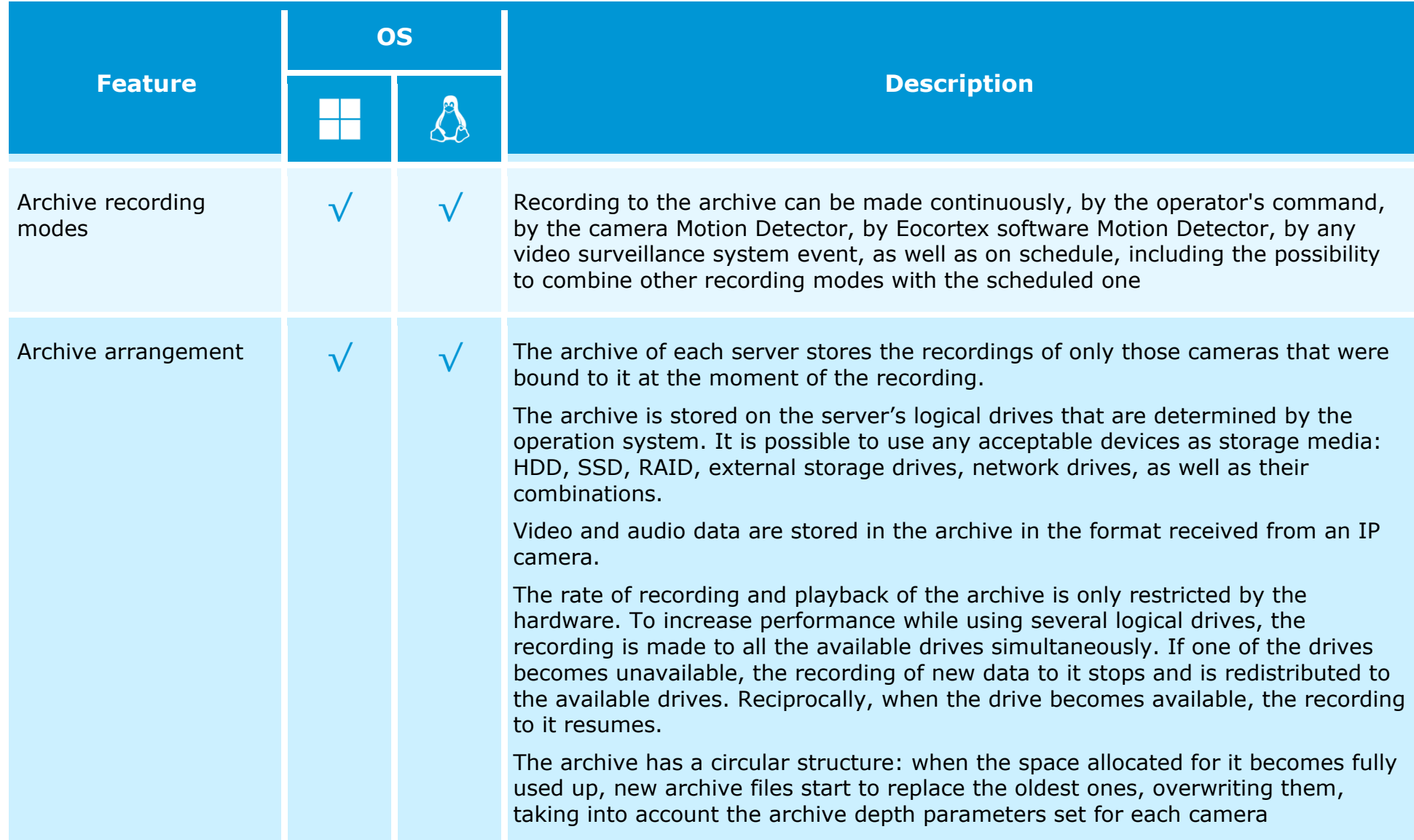

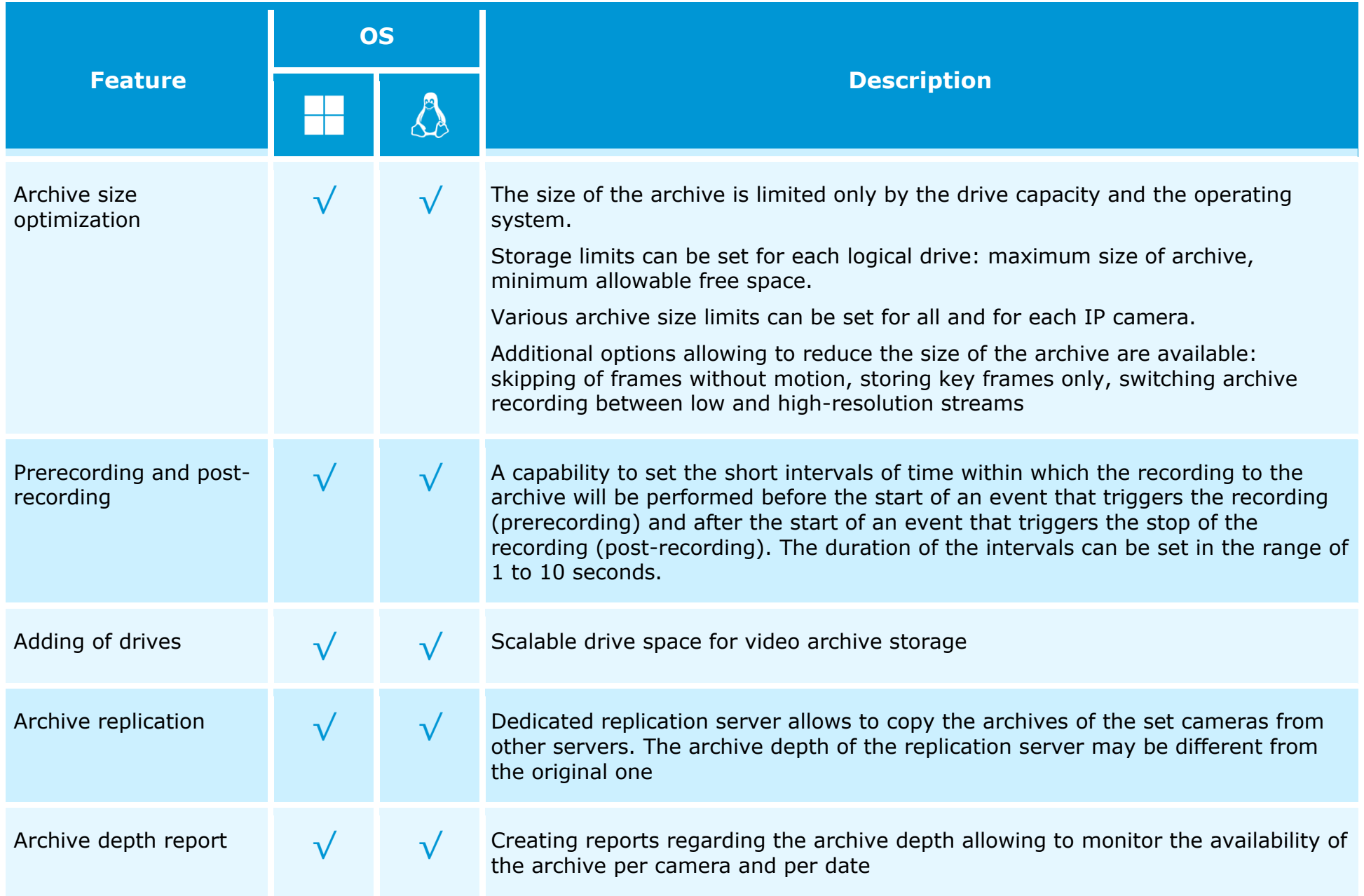

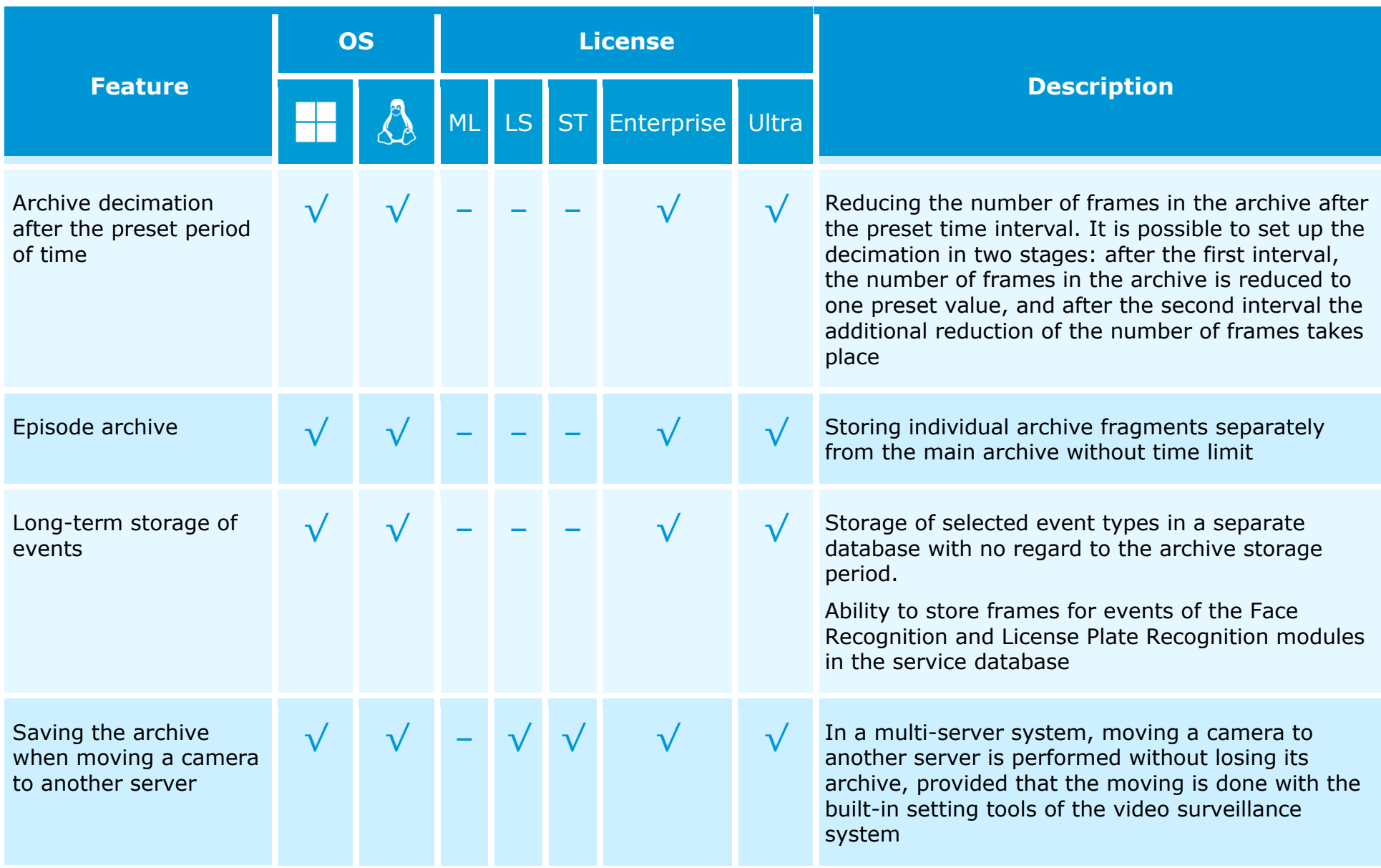

#### <span id="page-48-0"></span>**Automation**

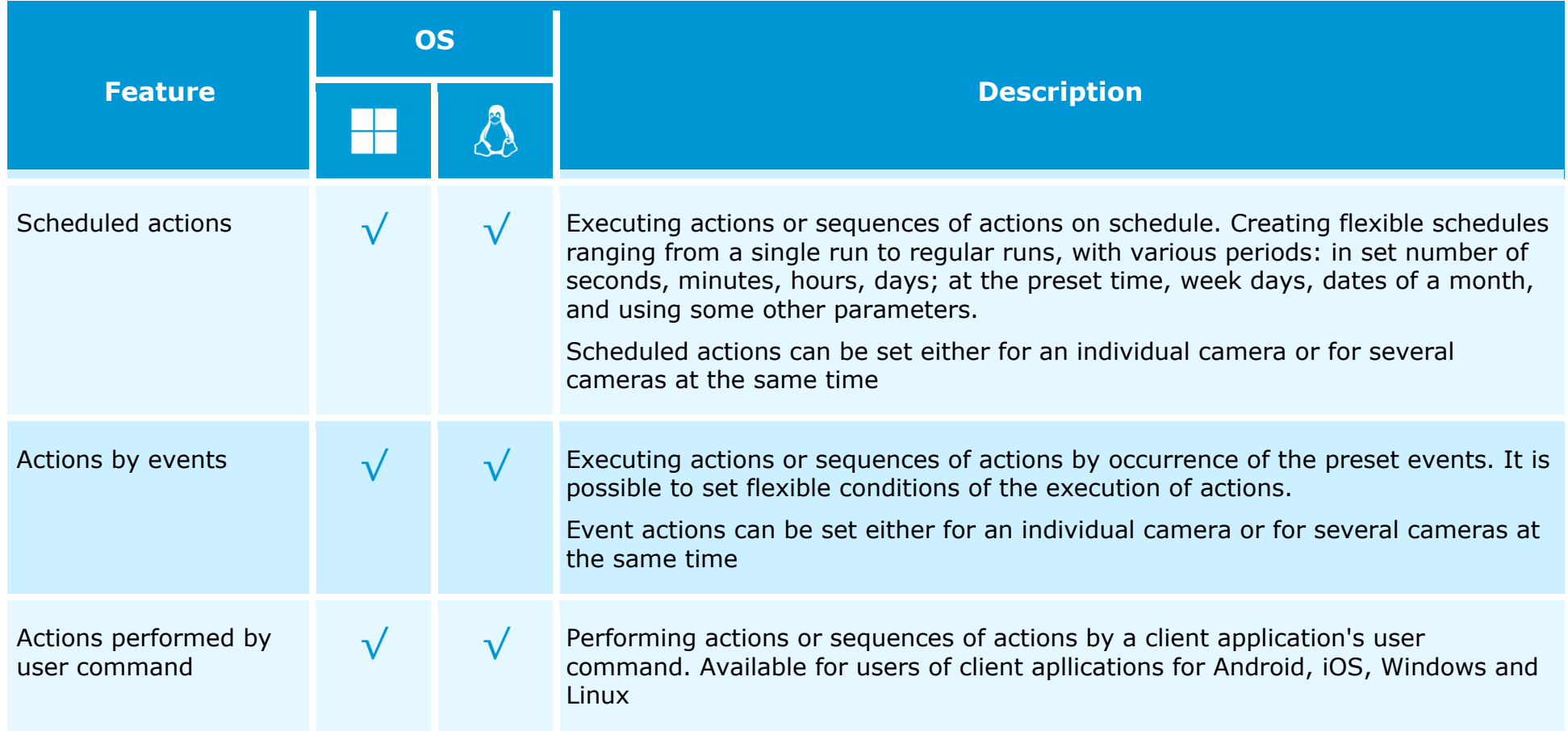

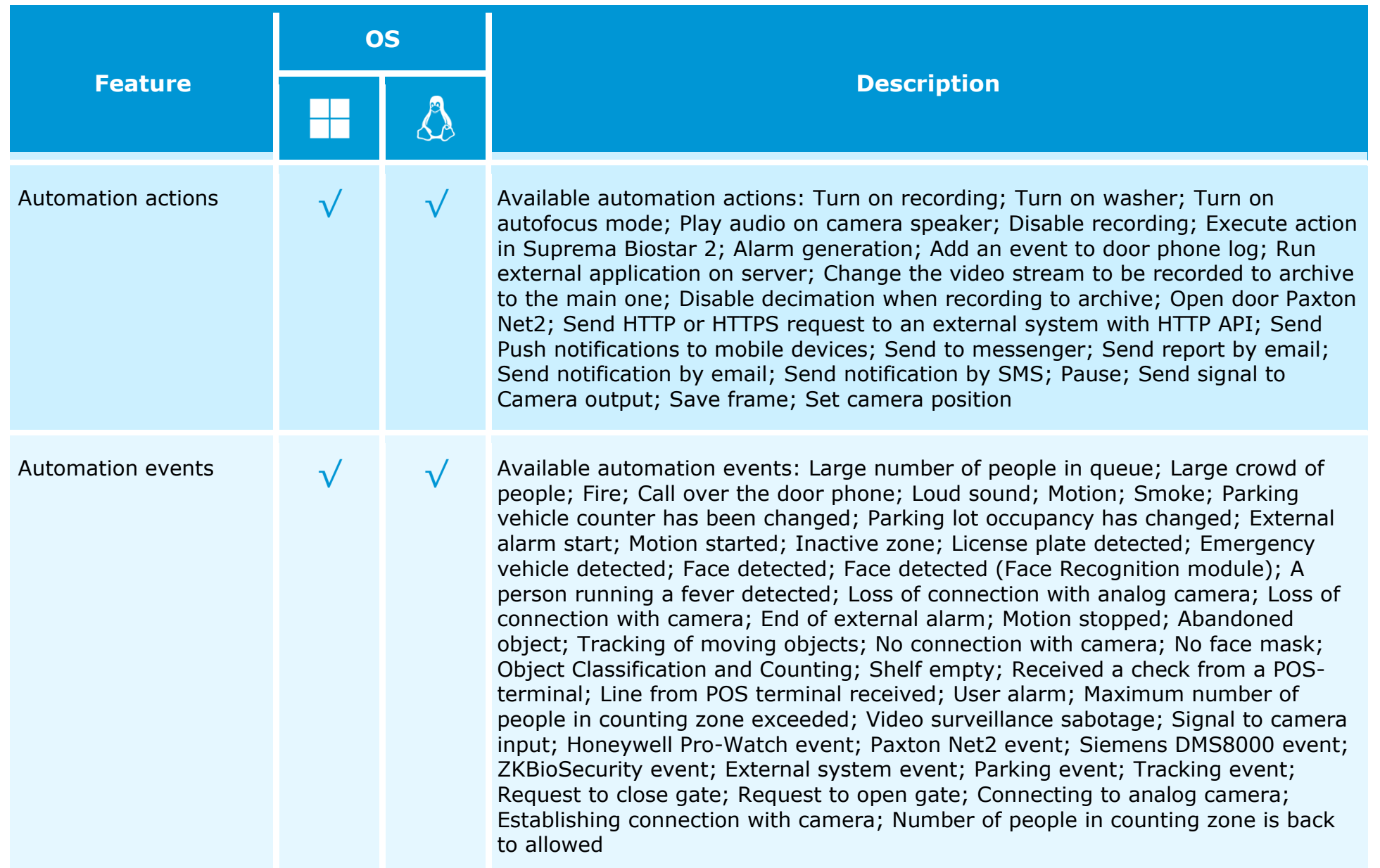

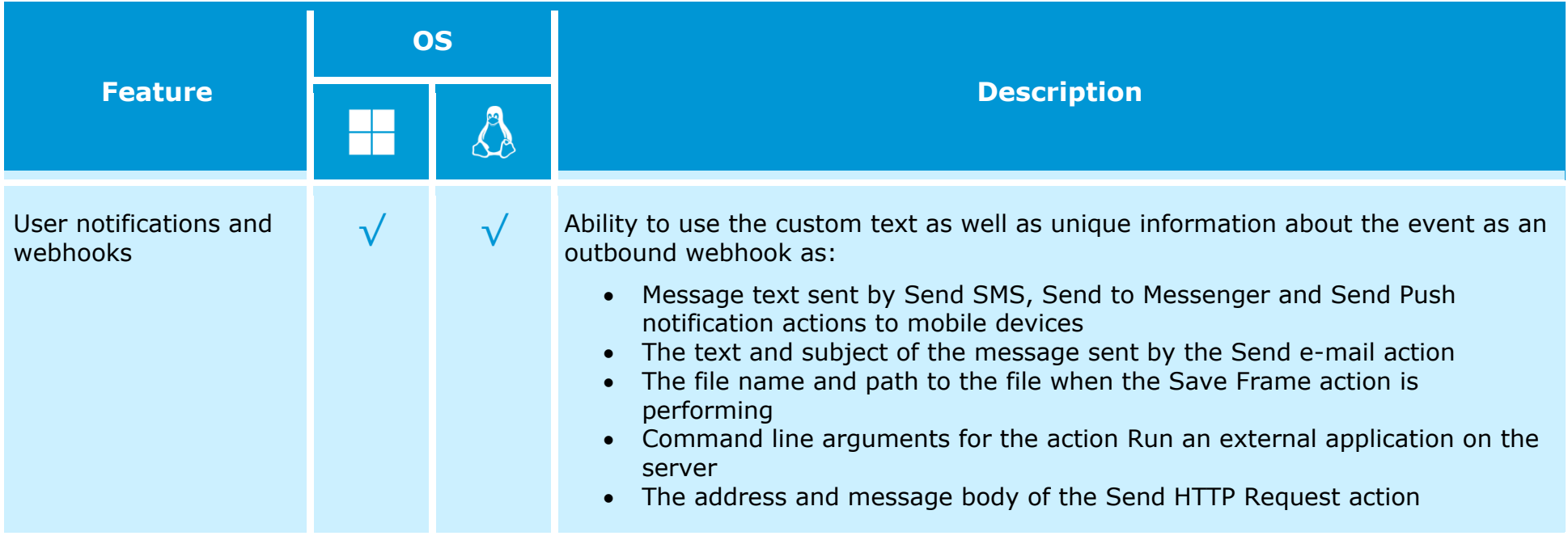

#### <span id="page-51-0"></span>**Setup and control**

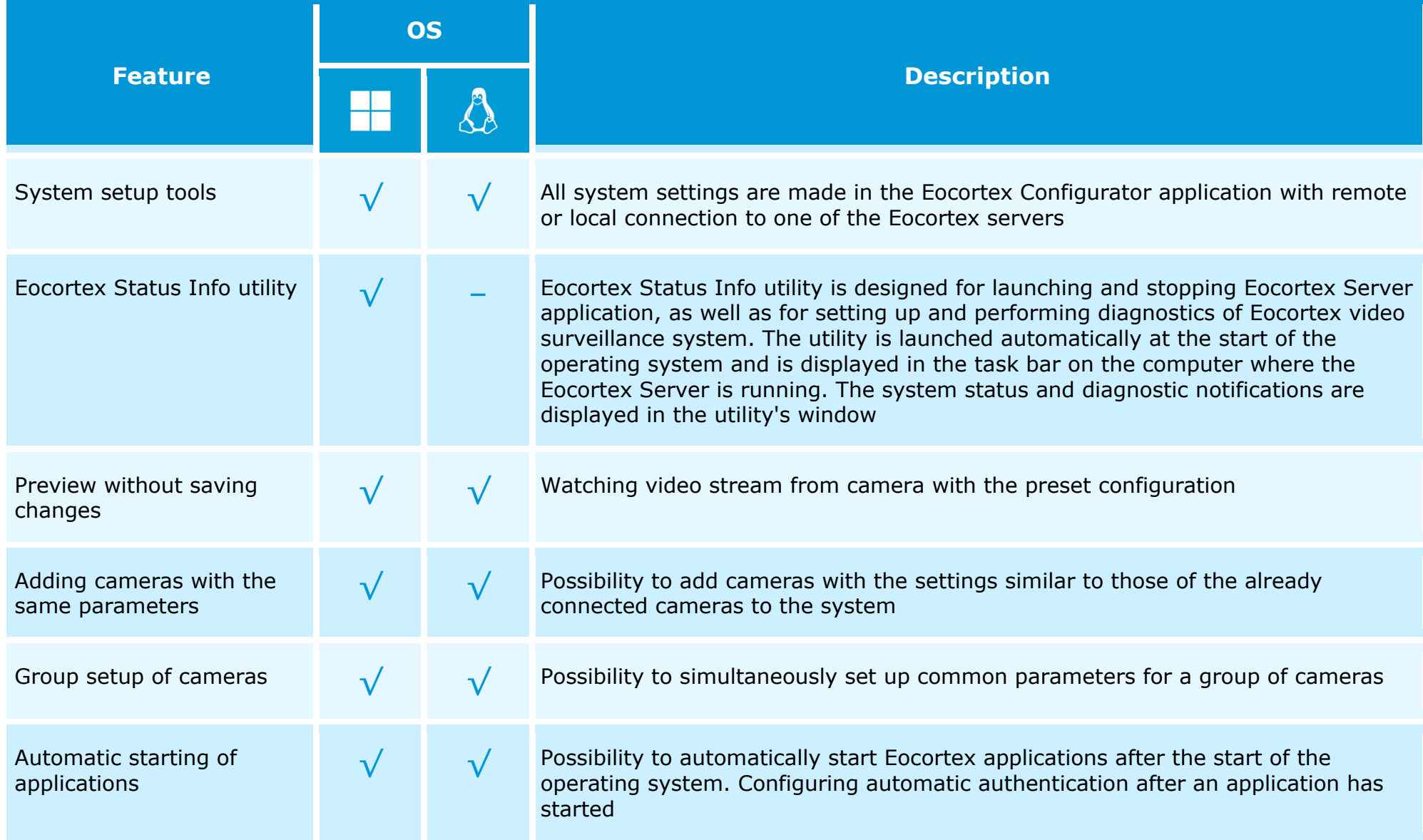

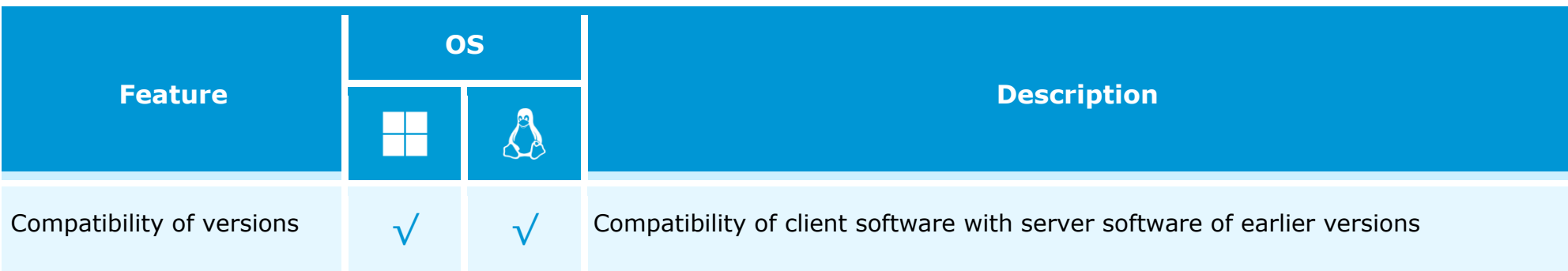

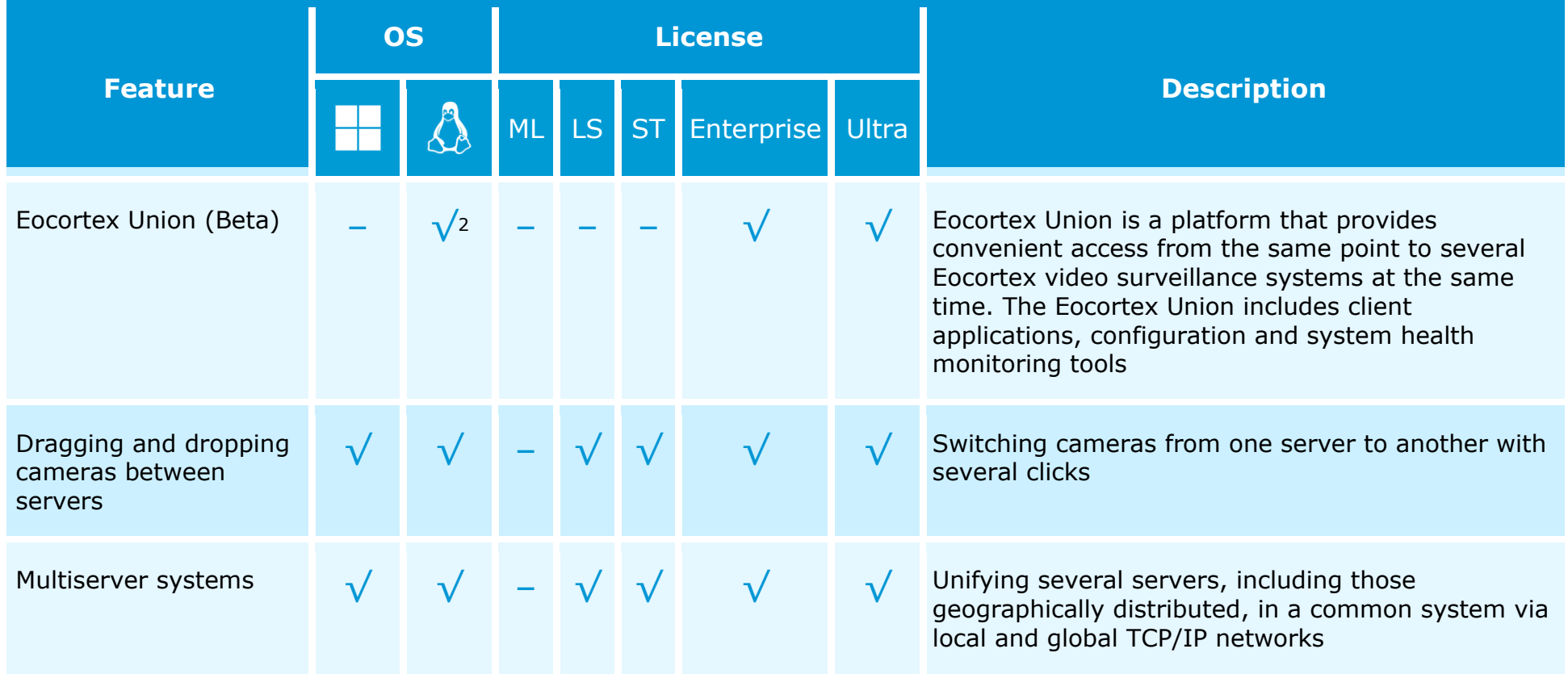

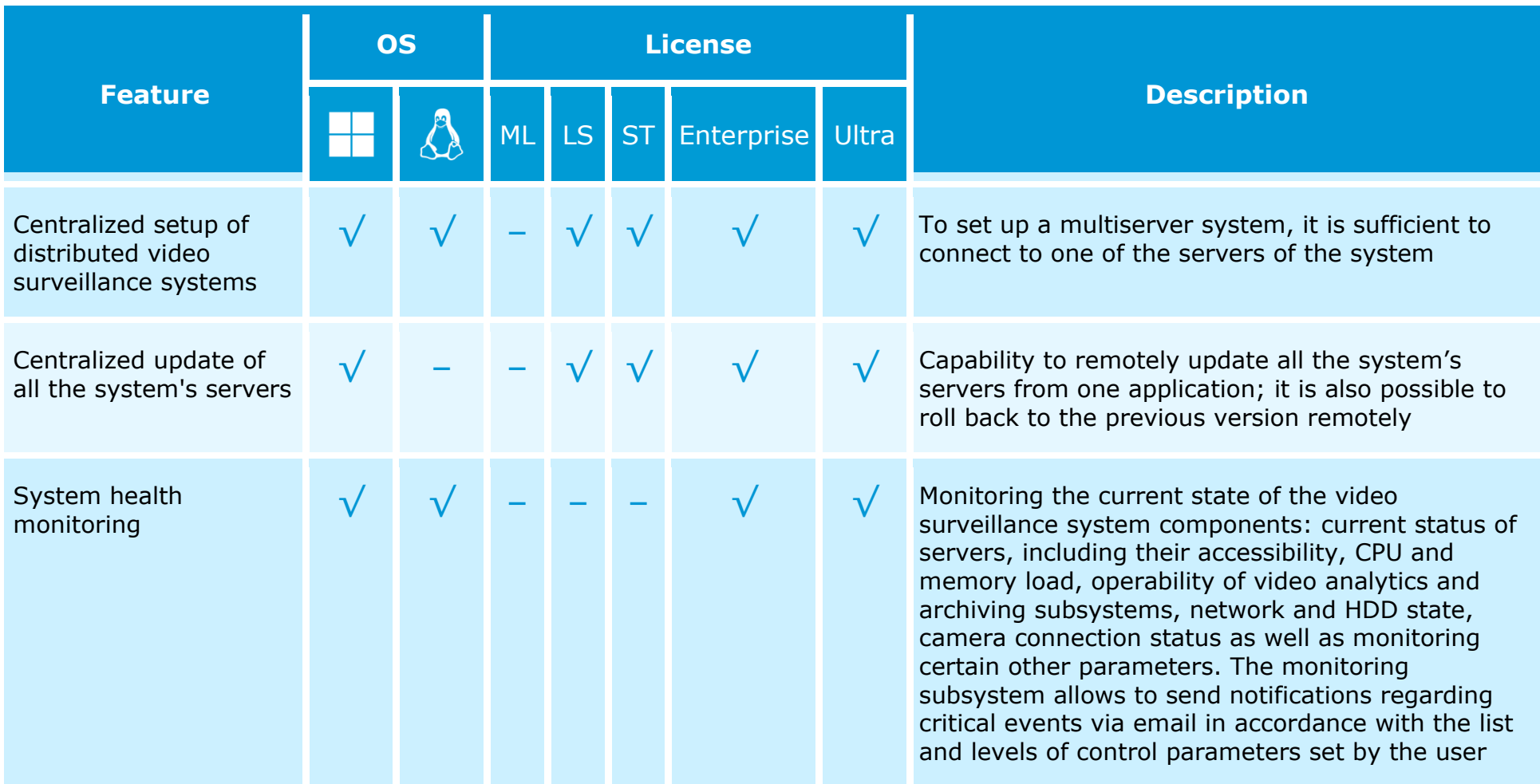

 $2$  The installation package is only available for the specified OS, the connection is available for all supported OS

## <span id="page-54-0"></span>**Security**

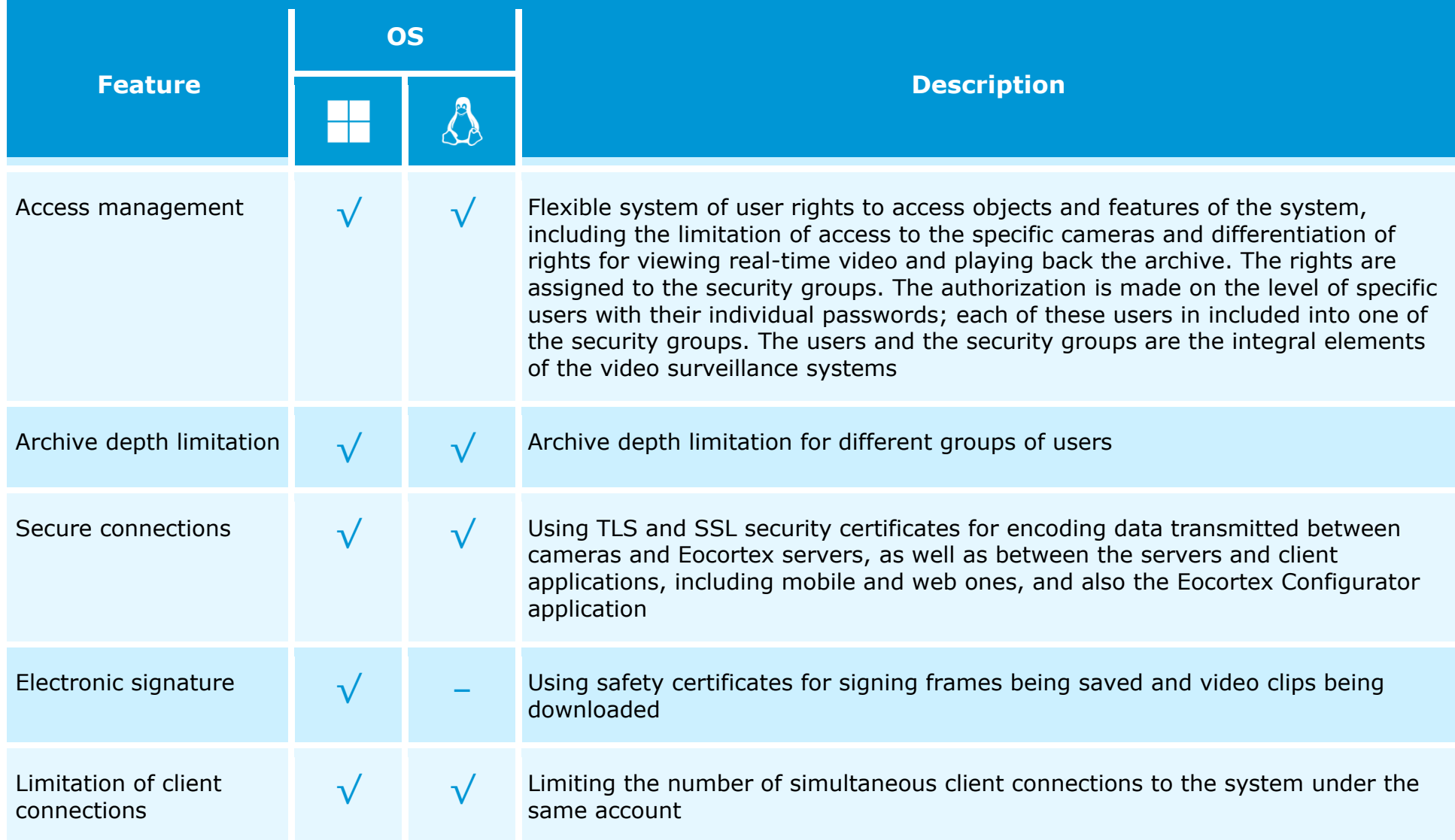

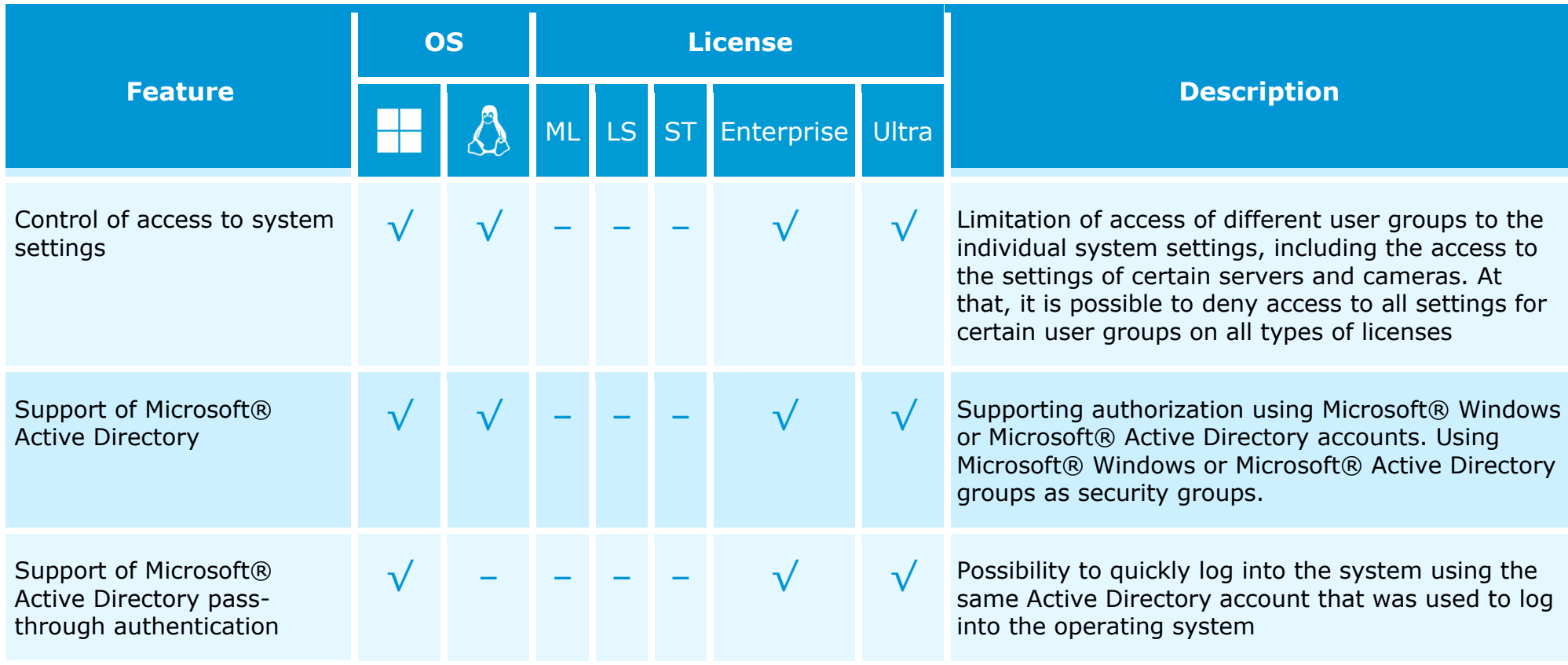

#### <span id="page-56-0"></span>**Centralization and scaling**

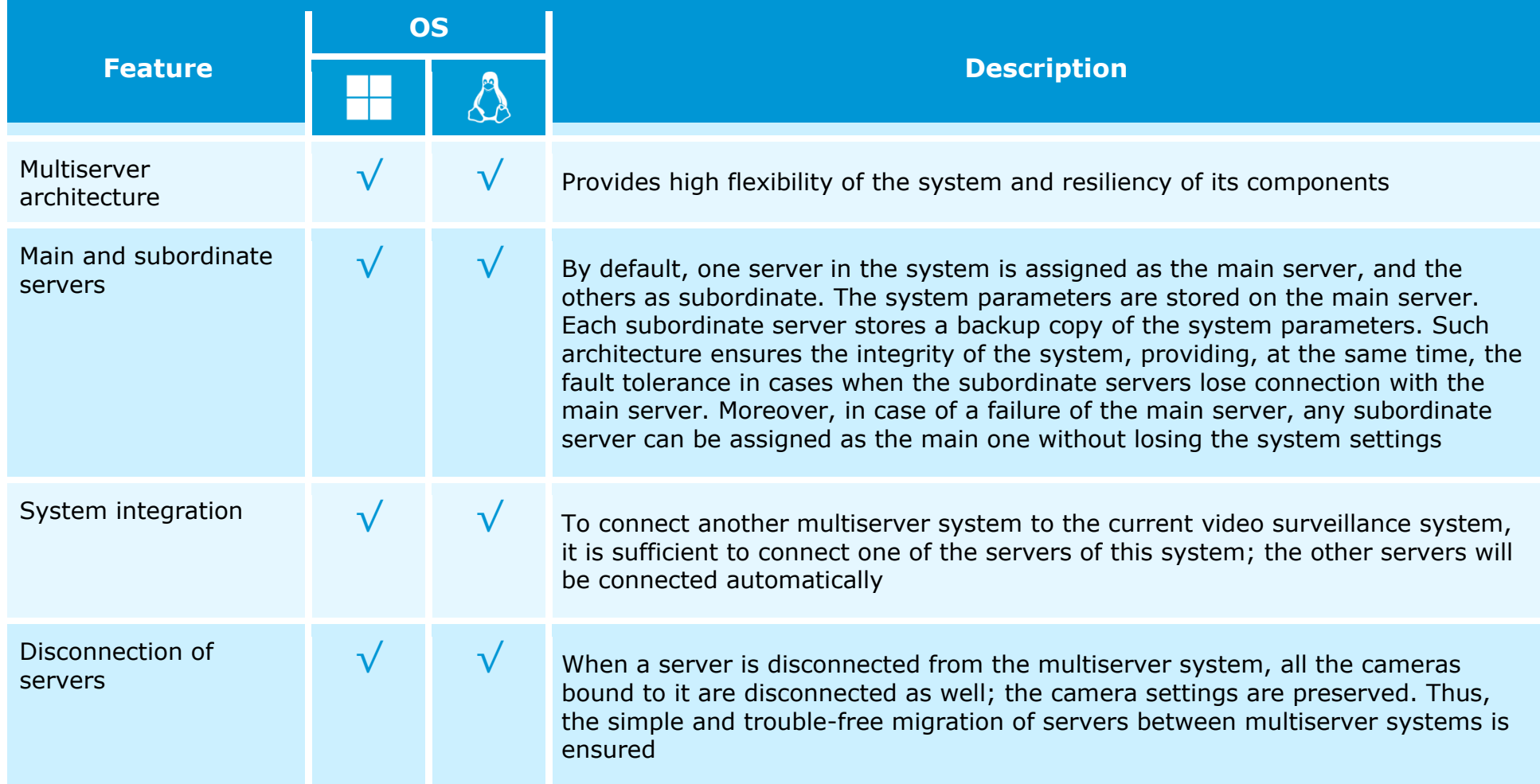

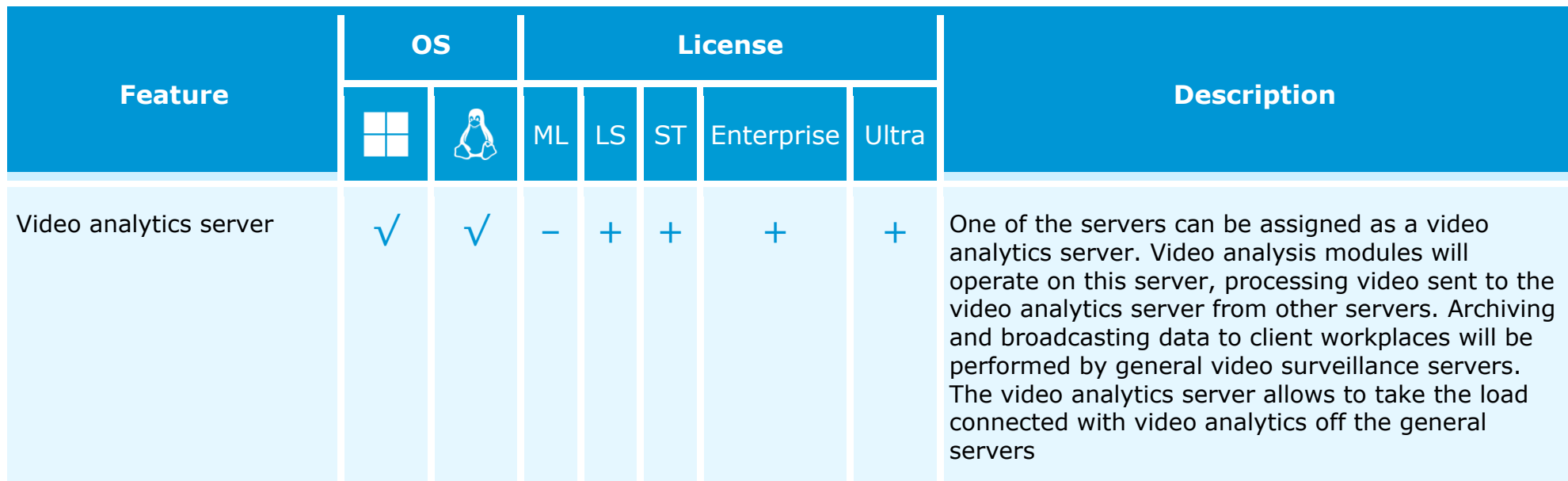

#### <span id="page-58-0"></span>**Reliability and failover**

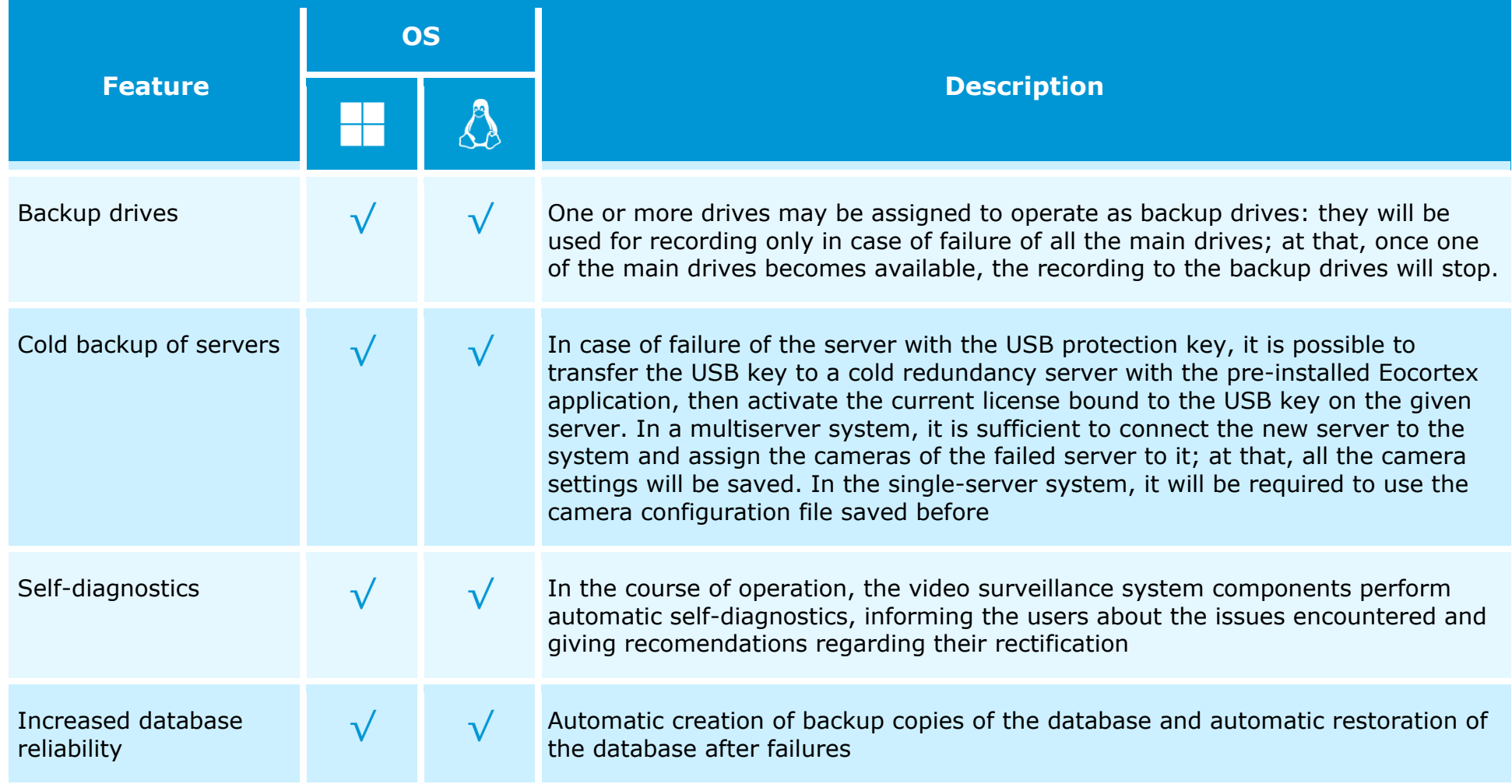

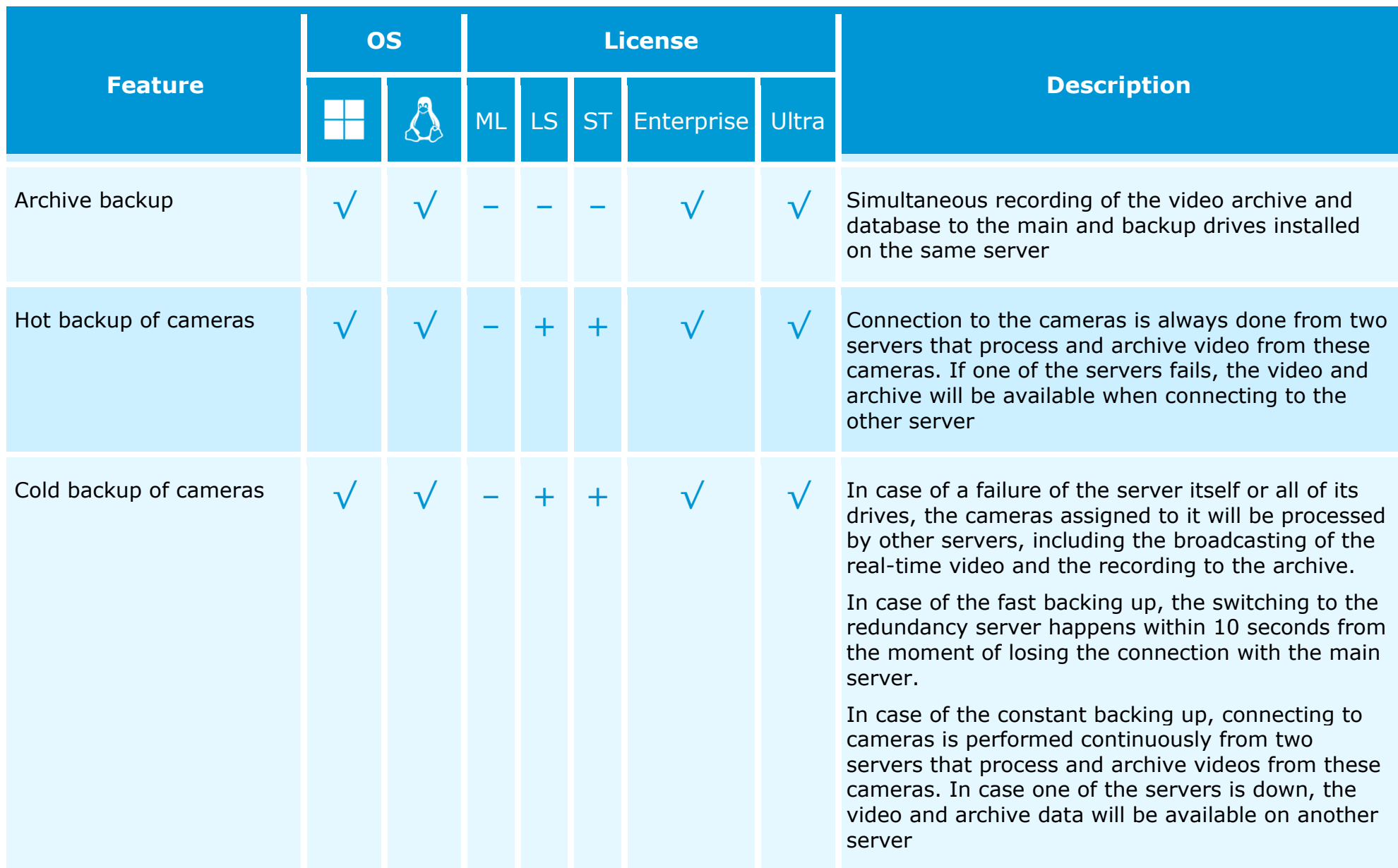

## <span id="page-60-0"></span>**Export and printout**

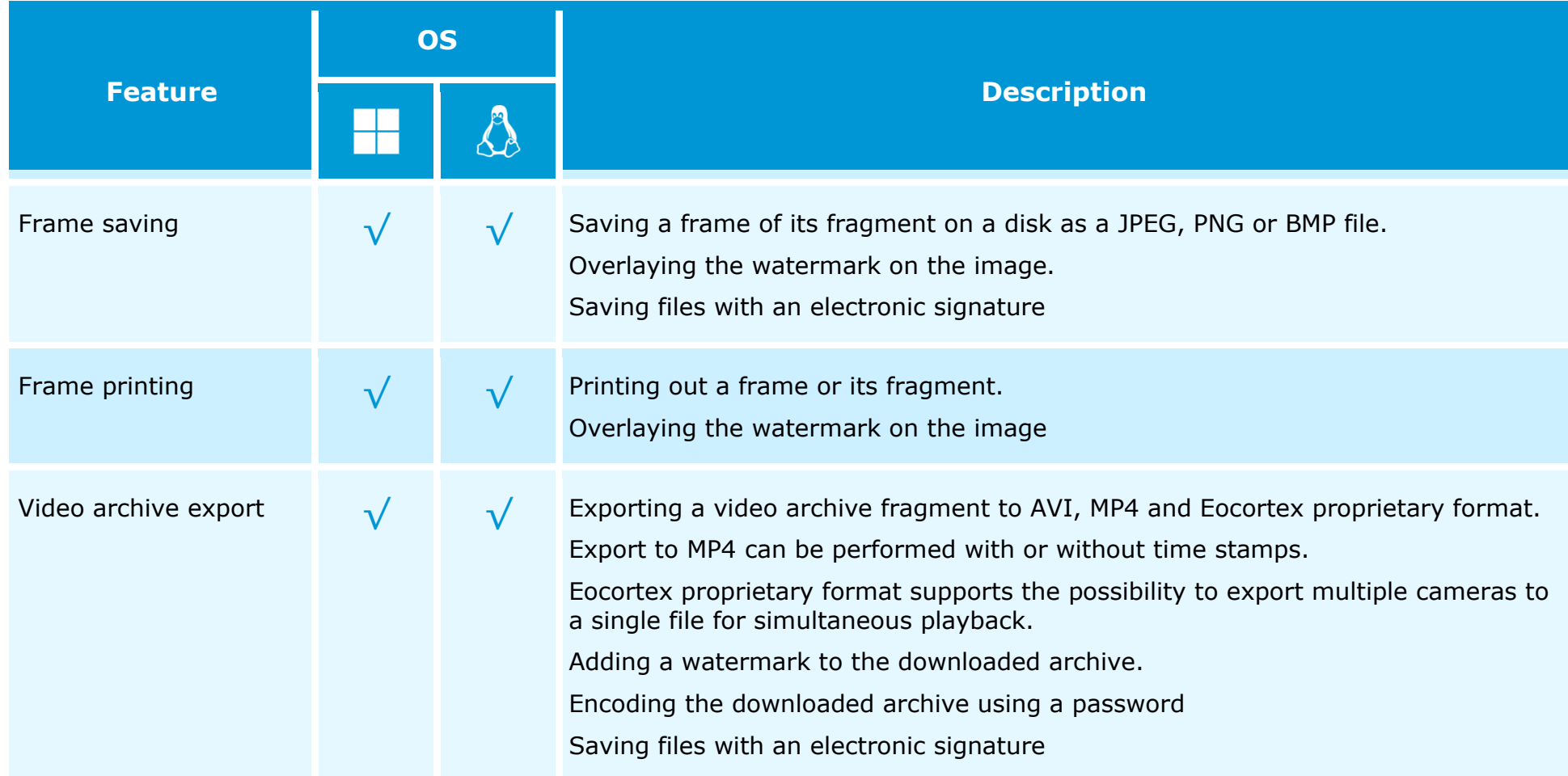

## <span id="page-61-0"></span>**Mobility**

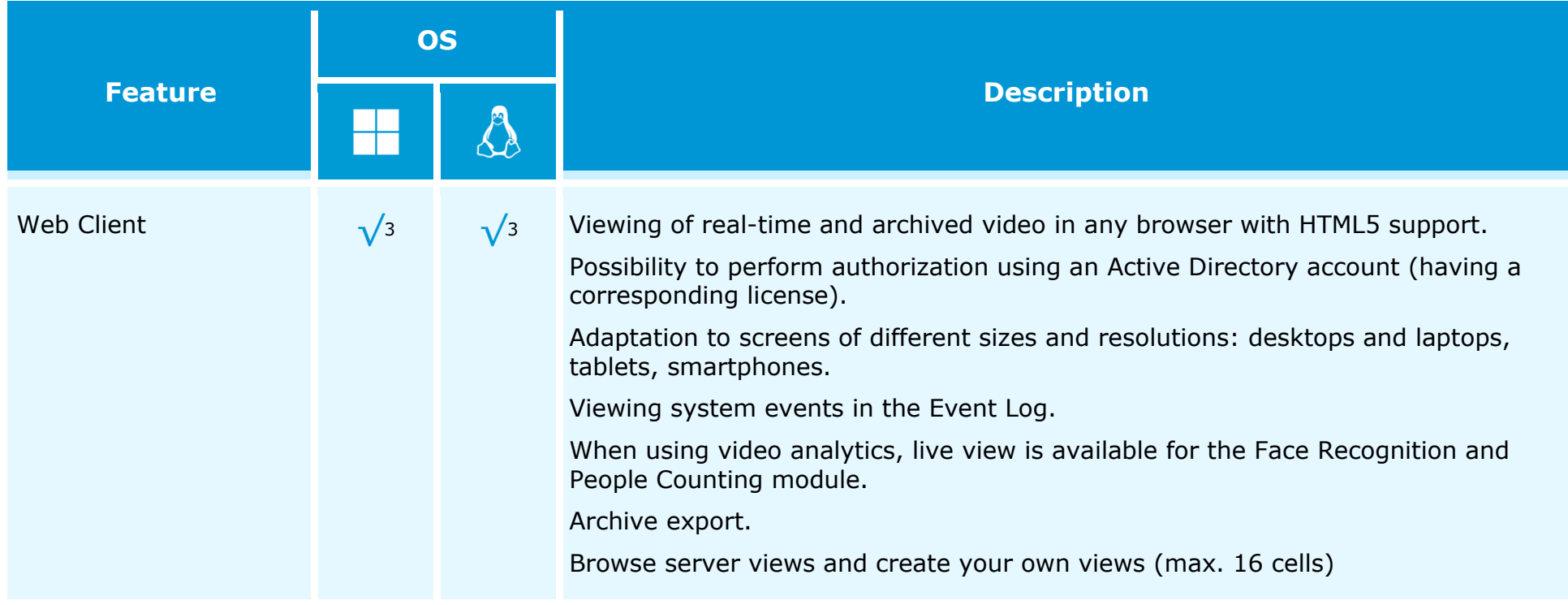

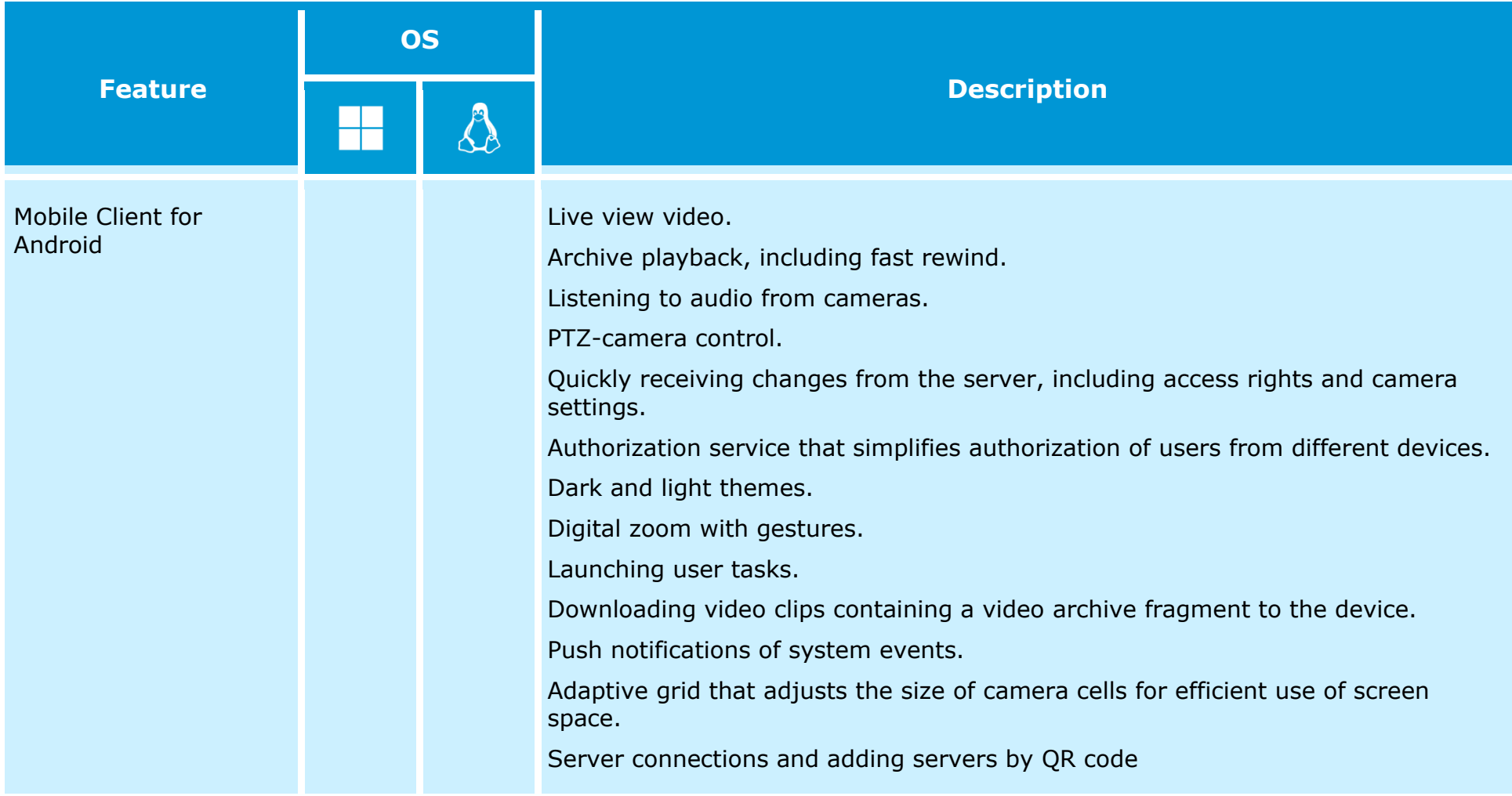

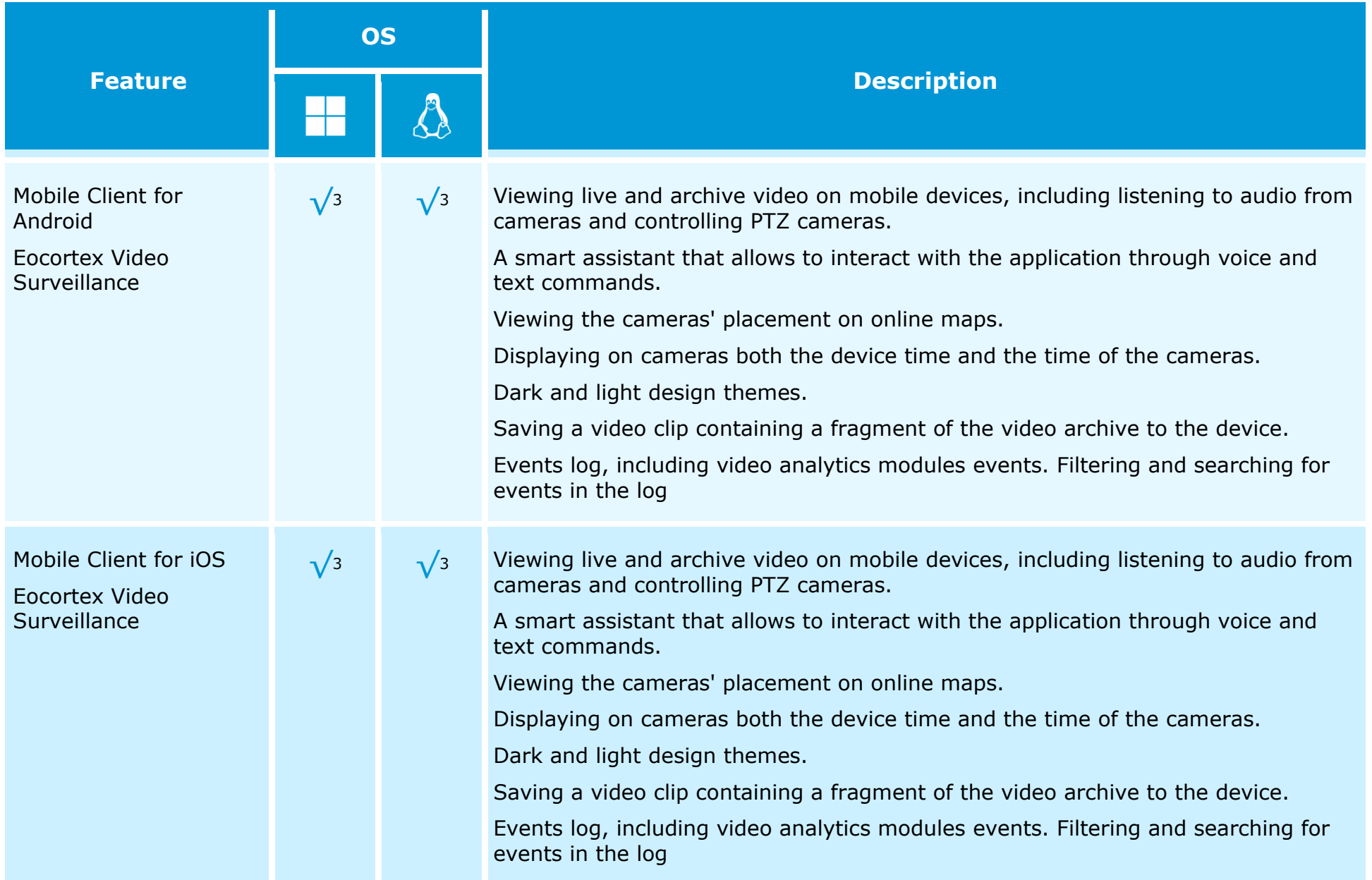

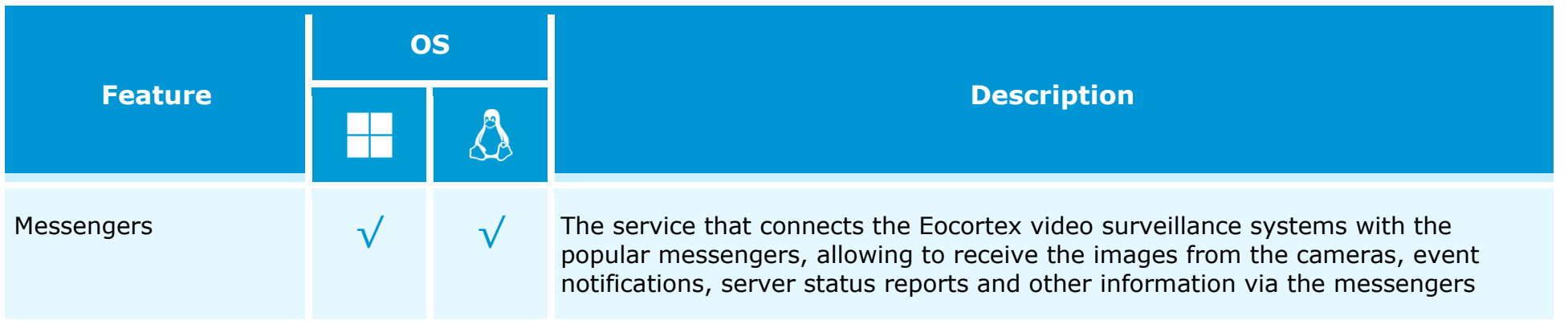

 $3$  Connection to the server running on the specified OS is supported

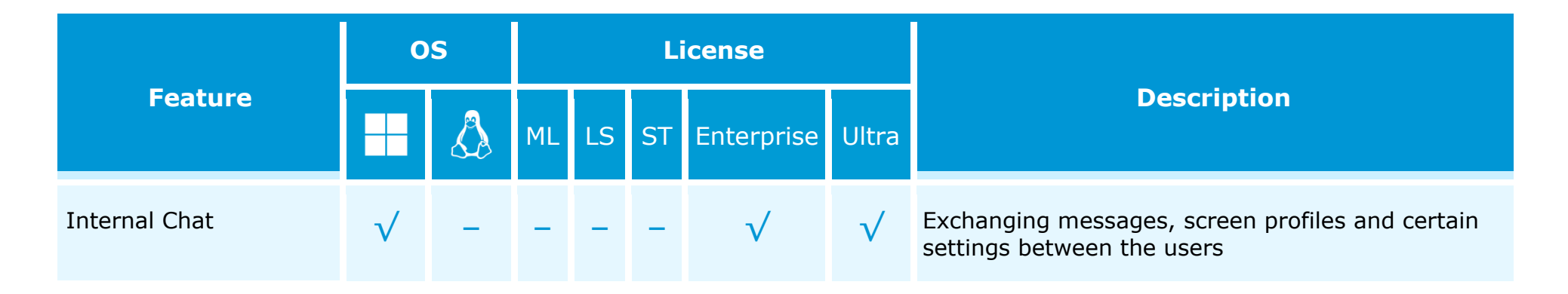